# **What's in a Kernel Oops? What's in a Kernel Oops?**

#### **Vlastimil Babka, LinuxDays 2015**

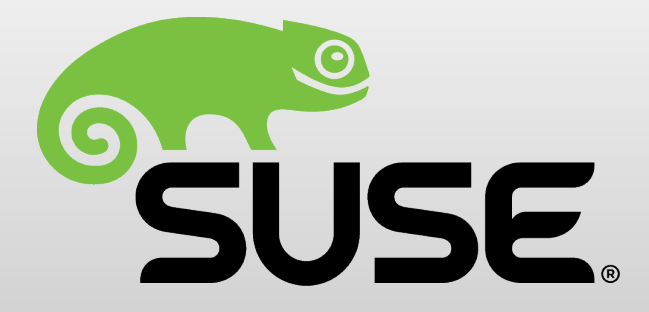

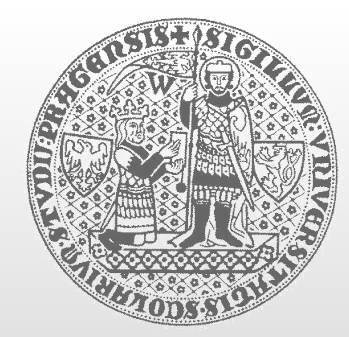

**CHARLES UNIVERSITY IN PRAGUE**

**faculty of mathematics and physics faculty of mathematics and physics**

**Department of Distributed and Dependable Systems** 

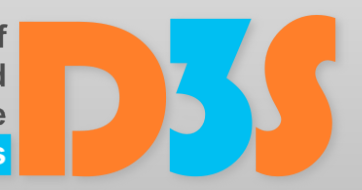

# **Kernel oops/panic output Kernel oops/panic output**

- Printed in console typically on fatal CPU exceptions
	- Lots of architecture-specific information
	- May be enough to figure out the bug without a crash dump
- Oops leaves the system running
	- Kills just the current process (including kernel threads!)  $\mathcal{L}_{\mathcal{A}}$
	- System can still be left inconsistent (locks remain locked ...)
- Panic kills the system completely
	- Oops in interrupt, with panic\_on\_oops enabled, manual panic() calls
		- HW failure, critical memory allocation fail, init/idle task killed, int. handler killed
	- May trigger crash dump if configured, or reboot after delay

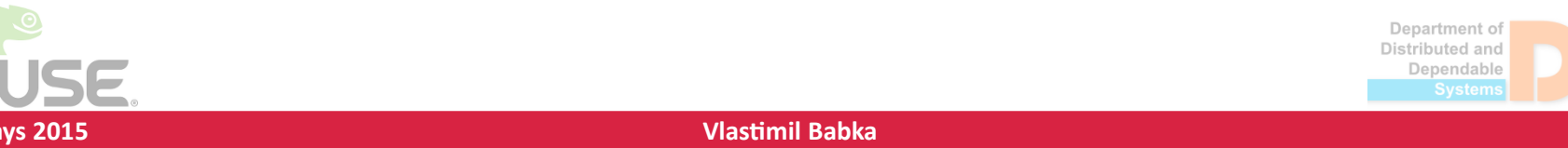

# **Example kernel oops (x86\_64) Example kernel oops (x86\_64)**

266.491864] ------------[ cut here ]------[ 266.491904] kernel BUG at mm/rmap.c:399! [ 266.491934] invalid opcode: 0000 [#1] SMP [ 266.491962] Modules linked in: amdkfd amd\_iommu\_v2 radeon cfbfillrect cfbimgblt cfbcopyarea drm kms helper ttm fuse [ 266.492043] CPU: 3 PID: 5155 Comm: java Not tainted 3.19.0-rc3-kfd+ #24 [ 266.492087] Hardware name: AMD BALLINA/Ballina, BIOS WBL3B20N\_Weekly\_13\_11\_2 11/20/2013 [ 266.492141] task: ffff8800a3b3c840 ti: ffff8800916f8000 task.ti: ffff8800916f8000 [ 266.492191] RIP: 0010:[<ffffffff81126630>] [<ffffffff81126630>] unlink\_anon\_vmas+0x102/0x159 [ 266.492249] RSP: 0018:ffff8800916fbb68 EFLAGS: 00010286 [ 266.492285] RAX: ffff88008f6b3ba0 RBX: ffff88008f6b3b90 RCX: ffff8800a3b3cf30 [ 266.492331] RDX: ffff8800914b3c98 RSI: 0000000000000001 RDI: ffff8800914b3c98 [ 266.492376] RBP: ffff8800916fbba8 R08: 0000000000000002 R09: 0000000000000000 [ 266.492421] R10: 0000000000000008 R11: 0000000000000001 R12: ffff88008f686068 [ 266.492465] R13: ffff8800914b3c98 R14: ffff88008f6b3b90 R15: ffff88008f686000 [ 266.492513] FS: 00007fb8966f6700(0000) GS:ffff88011ed80000(0000) knlGS:0000000000000000 [ 266.492566] CS: 0010 DS: 0000 ES: 0000 CR0: 0000000080050033 [ 266.492601] CR2: 00007f50fa190770 CR3: 0000000001b31000 CR4: 00000000000407e0 [ 266.492652] Stack: [ 266.492665] 0000000000000000 ffff88008f686078 ffff8800916fbba8 ffff88008f686000 [ 266.492714] ffff8800916fbc08 0000000000000000 0000000000000000 ffff88008f686000 [ 266.492764] ffff8800916fbbf8 ffffffff8111ba5d 00007fb885918000 ffff88008edf3000 . . .

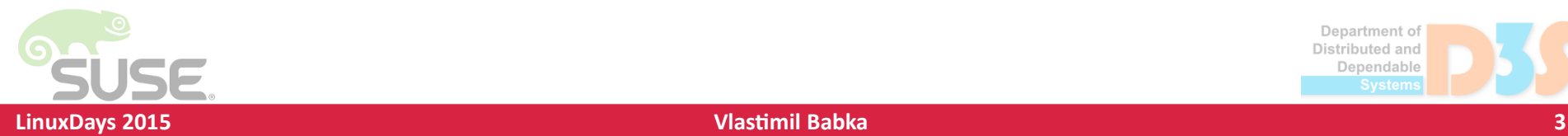

#### **Example kernel oops (x86\_64) Example kernel oops (x86\_64)**

```
...
   [ 266.492815] Call Trace:
   [ 266.492834] [<ffffffff8111ba5d>] free_pgtables+0x8e/0xcc
    [ 266.492873] [<ffffffff8112253e>] exit_mmap+0x84/0x116
   [ 266.492907] [<ffffffff8103f789>] mmput+0x52/0xe9
    [ 266.492940] [<ffffffff81043918>] do_exit+0x3cd/0x9c9
   [ 266.492975] [<ffffffff8170c1ec>] ? _raw_spin_unlock_irq+0x2d/0x32
   266.493016] \left[\times\right] \left[\right. \left[\right. \left.\right] \left.\right] \left.\right[ 266.493051] [<ffffffff8104eb87>] get_signal+0x58f/0x5bc
   [ 266.493090] [<ffffffff810022c4>] do_signal+0x28/0x5b1
   [ 266.493123] [<ffffffff8170ca0c>] ? sysret_signal+0x5/0x43
   [ 266.493162] [<ffffffff81002882>] do_notify_resume+0x35/0x68
   [ 266.493200] [<ffffffff8170cc7f>] int_signal+0x12/0x17
   [ 266.493235] Code: e8 03 b7 f4 ff 49 8b 47 78 4c 8b 20 48 8d 58 f0 49 83
ec 10 48 8d 43 10 48 39 45 c8 74 55 48 8b 7b 08 83 bf 8c 00 00 00 00 74 02
<0f> 0b e8 a4 fd ff ff 48 8b 43 18 48 8b 53 10 48 89 df 48 89 42
   [ 266.493404] RIP [<ffffffff81126630>] unlink_anon_vmas+0x102/0x159
   [ 266.493447] RSP <ffff8800916fbb68>
   [ 266.508877] ---[ end trace 02d28fe9b3de2e1a ]---
   [ 266.508880] Fixing recursive fault but reboot is needed!
```
(source: https://lkml.org/lkml/2015/1/11/14)

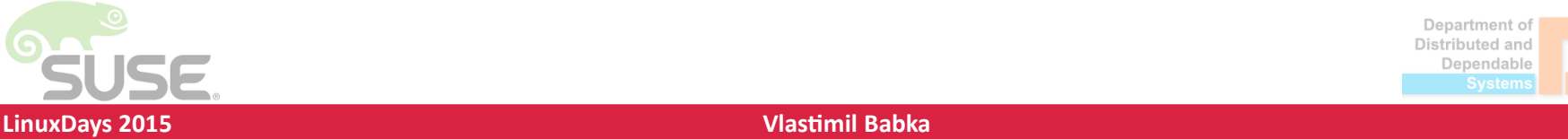

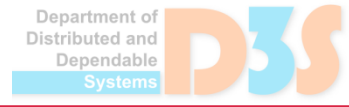

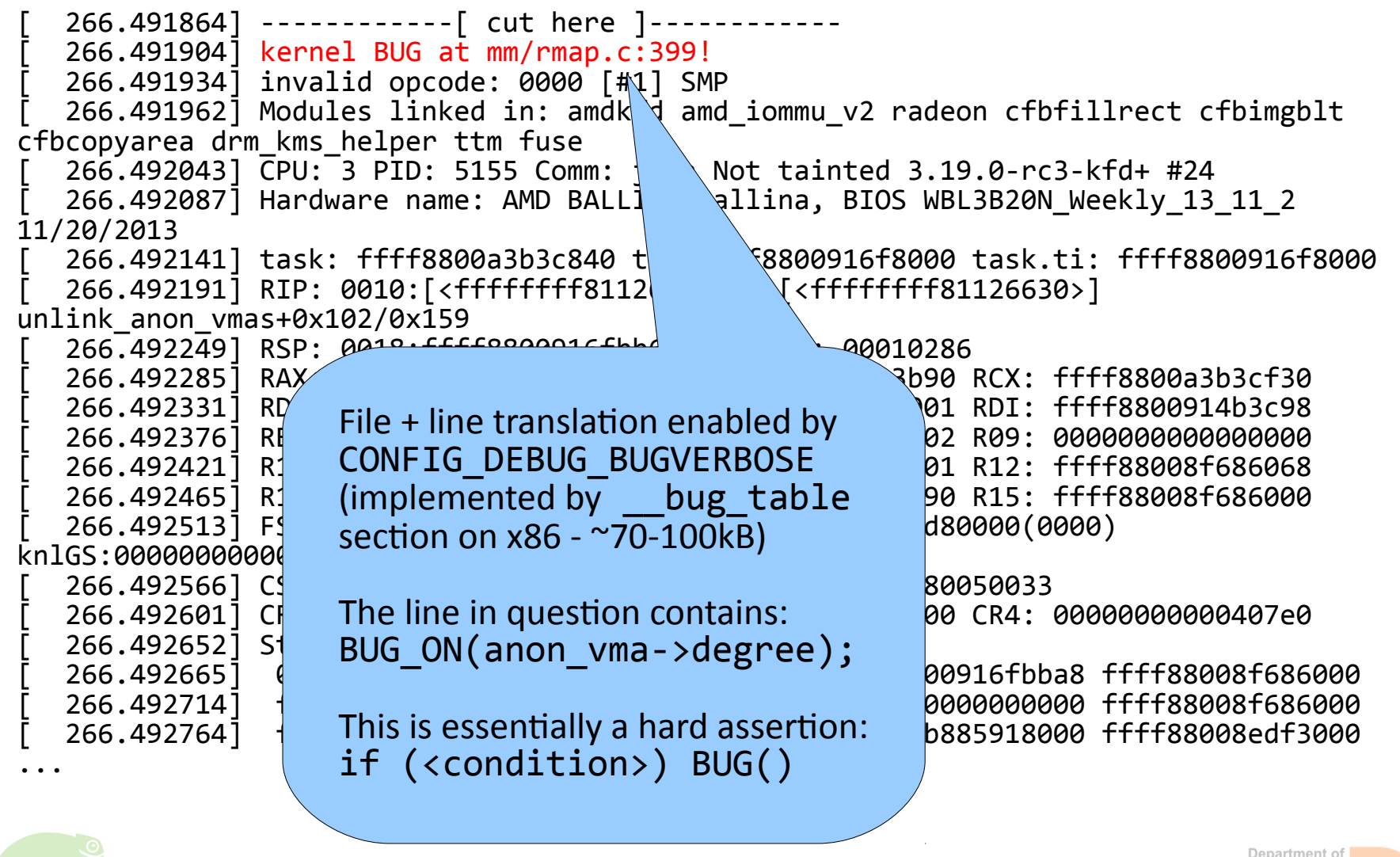

**LinuxDays 2015 Vlastimil Babka 5**

Distributed and Dependable

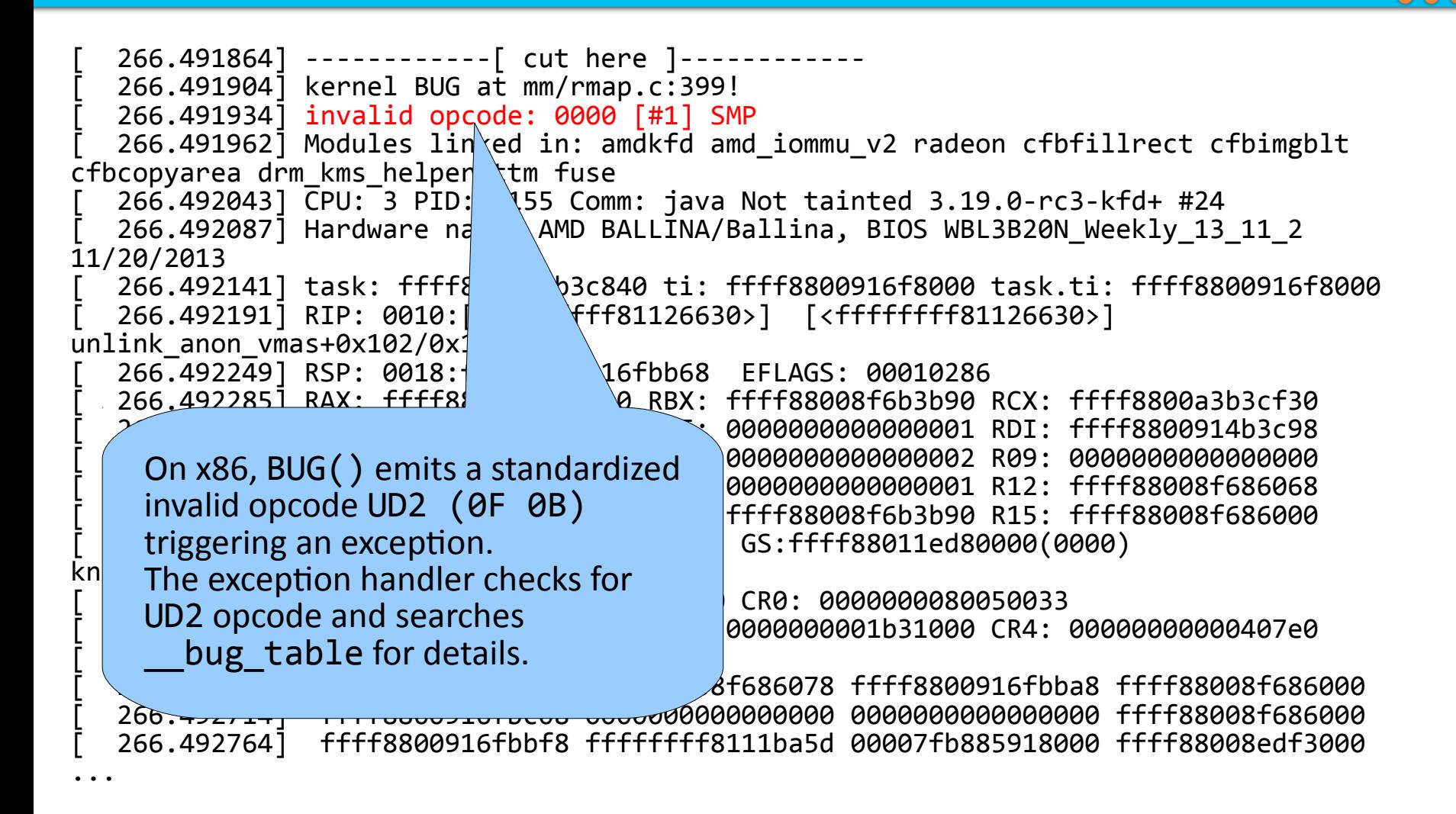

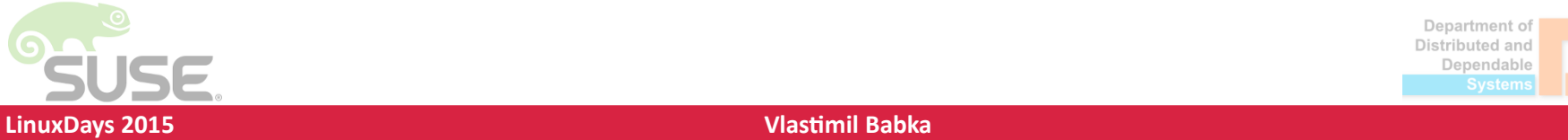

266.491864] ------------[ cut here ]---[ 266.491904] kernel BUG at mm/rmap.c:399! [ 266.491934] invalid opcode: 0000 [#1] SMP  $266.491962$ ] Modules linked in: amdkfd amd iommu v2 radeon cfbfillrect cfbimgblt cfbcopyarea drm kms helper ttm  $f/e$  $266.492043$  CPU: 3 PID: 5155/  $\text{mm:}$  java Not tainted 3.19.0-rc3-kfd+ #24 266.492087] Hardware name:  $A$  BALLINA/Ballina, BIOS WBL3B20N Weekly 13 11 2 11/20/2013  $[266.492141]$  task: ffff8800 $i$   $[40$  ti: ffff8800916f8000 task.ti: ffff8800916f8000<br>266.492191] RIP: 0010:[<ff 81126630>] [<ffffffff81126630>] [ 266.492191] RIP: 0010:[<ffffffff81126630>] [<ffffffff81126630>] unlink anon vmas+0x102/0x159 266.492249] RSP: 0018:fff<br>266.4922851 RAX: ffff880<br>1 RBX: ffff880a8f6b3b90 RBX: ffff88008f6b3b90 RCX: ffff8800a3b3cf30 [ 266.492331] RDX: ffff8800914b3c98 RSI: 0000000000000001 RDI: ffff8800914b3c98 [ 266.492376] RBP: ffff8800916fbba8 R08: 0000000000000002 R09: 0000000000000000 x86-and exception-specific<br>26 americal att hours webcate of the ffff88008f6b3b90 R15: ffff88008f686000 x86- and exception-specific  $\frac{26}{26}$  error code (32-bit hex number).  $\frac{126}{65: 5008611e}$  ffff88008f68008108000610000 error code (32-bit hex number).  $\frac{1}{165}$  error code (52-bit i.ex number).  $\frac{1}{65}$ : ffff88011ed80000(0000) knlos Typically useful for page fault [ 266.492566] CS: 0010 DS: 0000 ES: 0000 CR0: 0000000080050033 exceptions where it's a mask: 26<br>26 apr - Casa California California (California de 1908)<br>26 apr - Casa California California (California de 1910)  $\begin{bmatrix} 26 \\ 26 \end{bmatrix}$  Bit 0 – Present [ 266.492665] 0000000000000000 ffff88008f686078 ffff8800916fbba8 ffff88008f686000 Bit 1 – Write [ 266.492714] ffff8800916fbc08 0000000000000000 0000000000000000 ffff88008f686000 [ 266.492764] ffff8800916fbbf8 ffffffff8111ba5d 00007fb885918000 ffff88008edf3000 Bit 2 – User . . . Bit 3 – Reserved write Bit 4 – Instruction fetchDepartment of Distributed and Dependable

**LinuxDays 2015 Vlastimil Babka 7**

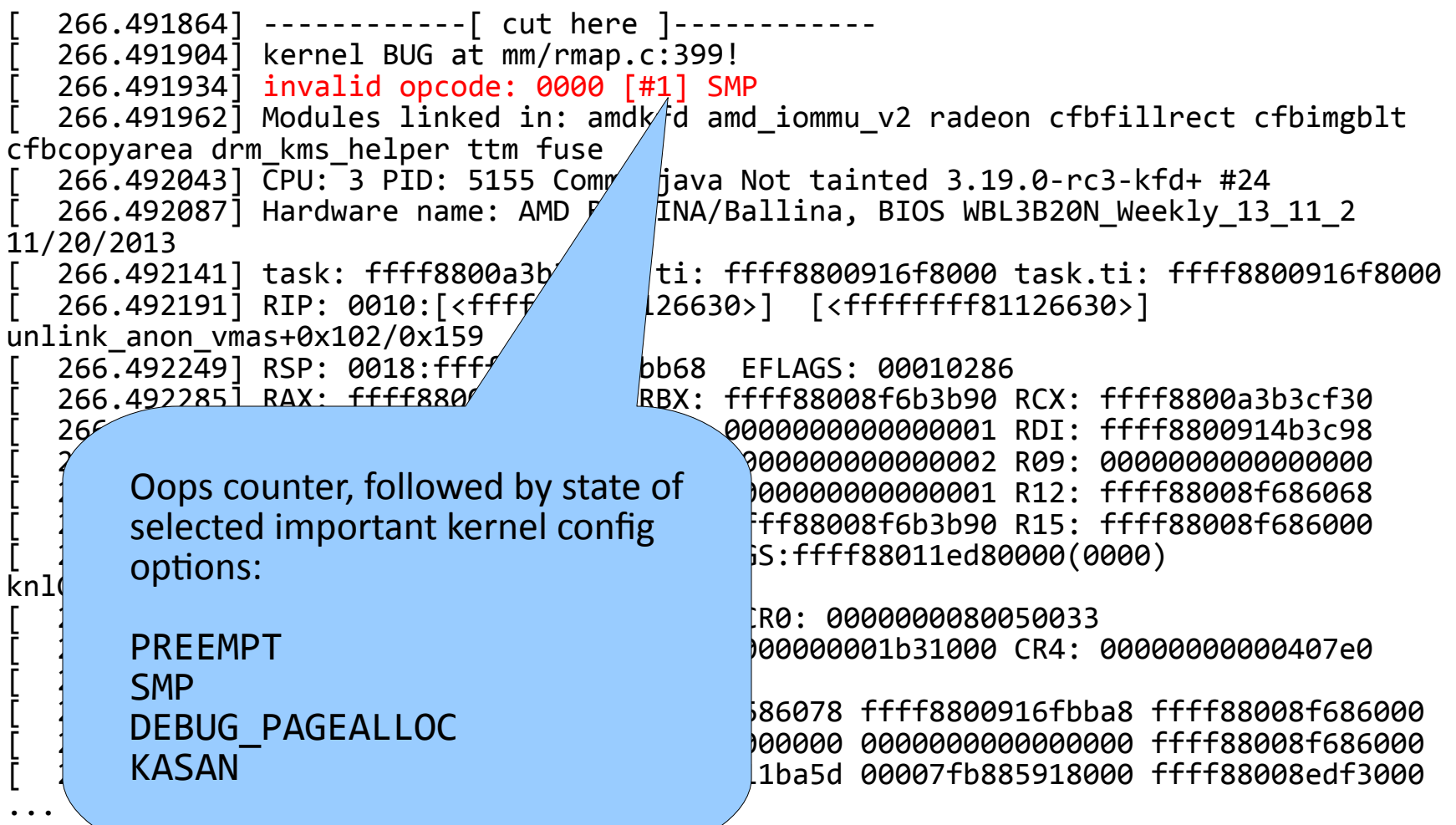

Department of Distributed and Dependable 0.0

266.491864] ------------[ cut here ]--[ 266.491904] kernel BUG at mm/rmap.c:399! [ 266.491934] invalid opcode: 0000 [#1] SMP [ 266.491962] Modules linked in: amdkfd amd\_iommu\_v2 radeon cfbfillrect cfbimgblt cfbcopyarea drm\_kms\_helper ttm fuse [ 266.492043] CPU: 3 PID: 5155 Comm: java Not tainted 3.19.0-rc3-kfd+ #24  $266.492087$ ] Hardware name: AMD B/  $\vert$ NA/Ballina, BIOS WBL3B20N Weekly 13 11 2 11/20/2013 266.492141] task: ffff8800a3b<sup>2</sup> i: ffff8800916f8000 task.ti: ffff8800916f8000 [ 266.492191] RIP: 0010:[<ffffffff81126630>] [<ffffffff81126630>] unlink\_anon\_vmas+0x102/0x159 266<sup>-</sup>1022701 BCD: 0010:555 Mostly useful when it is known which Energy ROSES RCX: ffff8800a3b3cf30 [ 266.492331] RDX: ffff8800914b3c98 RSI: 0000000000000001 RDI: ffff8800914b3c98 drivers are built as modules (e.g. [ 266.492376] RBP: ffff8800916fbba8 R08: 0000000000000002 R09: 0000000000000000  $\frac{1}{2}$  with standard distro kernel configs).  $\frac{1}{2}$   $\frac{1}{2}$   $\frac{1}{2}$   $\frac{1}{2}$   $\frac{1}{2}$   $\frac{1}{2}$   $\frac{1}{2}$   $\frac{1}{2}$   $\frac{1}{2}$   $\frac{1}{2}$   $\frac{1}{2}$   $\frac{1}{2}$   $\frac{1}{2}$   $\frac{1}{2}$   $\frac{1}{2}$   $\frac{1}{2}$   $\frac{1}{2}$   $\frac$ [ 266.492465] R13: ffff8800914b3c98 R14: ffff88008f6b3b90 R15: ffff88008f686000  $\bar{C}$  May also contain module taint flags: Ffff88011ed80000(0000)  $k_n$  P – proprietary [ 266.492566] CS: 0010 DS: 0000 ES: 0000 CR0: 0000000080050033 O – out-of-tree [ 266.492601] CR2: 00007f50fa190770 CR3: 0000000001b31000 CR4: 00000000000407e0  $\begin{bmatrix} 2 \\ 1 \end{bmatrix}$  F – force-loaded [ 266.492665] 0000000000000000 ffff88008f686078 ffff8800916fbba8 ffff88008f686000 C – staging [ 266.492714] ffff8800916fbc08 0000000000000000 0000000000000000 ffff88008f686000  $E$  – unsigned (suse) a5d 00007fb885918000 ffff88008edf3000  $\begin{array}{c} \begin{array}{c} \hline \hline \hline \hline \hline \hline \hline \hline \end{array} \end{array}$ X – external support (suse) / unsigned N – no support (suse) +/- – being loaded/unloadedDepartment o Distributed and Dependable

266.491864] ------------[ cut here ]-[ 266.491904] kernel BUG at mm/rmap.c:399! [ 266.491934] invalid opcode: 0000 [#1] SMP [ 266.491962] Modules linked in: amdkfd amd\_iommu\_v2 radeon cfbfillrect cfbimgblt cfbcopyarea drm\_kms\_helper ttm fuse [ 266.492043] CPU: 3 PID: 5155 Comm: java Not tainted 3.19.0-rc3-kfd+ #24 [ 266.492087] Hardware name: AMD BALLINA/Ballina, BIOS WBL3B20N\_Weekly\_13\_11\_2 11/20/2013 [ 266.492141] task: ffff8800a3b3c840 ti: ffff8800916f8000 task.ti: ffff8800916f8000  $\left[$  266.492191] RIP: 0010: $\left[\right]\left\{5\right\}$   $\left\{5\right\}$  Information about CPU, process, unlink\_anon\_vmas+0x102/0x159 kernel version, hardware.  $266.4922491$  RSP: 0018:ffff88 266.492285] RAX: ffff88008f6b3 Taint flags: [ 266.492331] RDX: ffff8800914b3c98 RSI: 0000000000000001 RDI: ffff8800914b3c98 [ 266.492376] RBP: ffff8800916fbba8 R08: 0000000000000002 R09: 0000000000000000 POFCEXN – same as per-module  $[ 266.492421]$  R10: 00000000000000000 R – module was force-unloaded [ 266.492465] R13: ffff8800914b3c98 R14: ffff88008f6b3b90 R15: ffff88008f686000 [ 266.492513] FS: 00007fb8966f6700(0000) GS:ffff88011ed80000(0000) M – system has reported a MCE knlGS:0000000000000000 B – bad page was encountered  $\begin{bmatrix} 266.492566 \end{bmatrix}$  CS: 0010 DS: 0000 ES: 0<br> $\begin{bmatrix} 266.492566 \end{bmatrix}$  CR2: 00007f50f5190770 CB 266.492601] CR2: 00007f50fa190770 CR D – there was an oops before [ 266.492652] Stack:  $\left[\begin{array}{cc} 266.492665 \end{array}\right]$  00000000000000000 ffff88 **W** – there was a warning before  $[$  266.492714] ffff8800916fbc08 000000 A – ACPI table was overriden  $[$ 00  $266.492764$  ffff8800916fbbf8 fffffff  $\frac{1}{5}$  figure 2000 for  $\frac{1}{2}$  and  $\frac{1}{2}$ 00 I – firmware bug workaround . . . L – soft-lockup has occurred before K – kernel has been live patched S – SMP kernel on UP machinedable

266.491864] ------------[ cut here ]----[ 266.491904] kernel BUG at mm/rmap.c:399! [ 266.491934] invalid opcode: 0000 [#1] SMP [ 266.491962] Modules linked in: amdkfd amd\_iommu\_v2 radeon cfbfillrect cfbimgblt cfbcopyarea drm\_kms\_helper ttm fuse [ 266.492043] CPU: 3 PID: 5155 Comm: java Not tainted 3.19.0-rc3-kfd+ #24 [ 266.492087] Hardware name: AMD BALLINA/Ballina, BIOS WBL3B20N\_Weekly\_13\_11\_2 11/20/2013 [ 266.492141] task: ffff8800a3b3c840 ti: ffff8800916f8000 task.ti: ffff8800916f8000 [ 266.492191] RIP: 0010:[<ffffffff81126630>] [<ffffffff81126630>] unlink\_anon\_vmas+0x102/0x159 266.492249] RSP: 0018:ffff8800916fbb68 EFLA<br>266.4922851 RAX: ffff88008f6b3ba0 RBX: ffff88 266.492285] RAX: ffff88008f6b3ba0 RBX: ffff88 [ 266.492331] RDX: ffff8800914b3c98 RSI: 0000000000000001 RDI: ffff8800914b3c98 [ 266.492376] RBP: ffff8800916fbba8 R08: 0000000000000002 R09: 0000000000000000  $\left[$  266.492421<sup>1</sup> R10: 000000000000000008 R11 to be currently running, and whose stack 266.492465] R13: ffff8800914b3c98 R14  $266.492513$ ] FS: 00007fb8966f6700(0000 knlGS:0000000000000000 [ 266.492566] CS: 0010 DS: 0000 ES: 0000 CR0: 0000000080050033 [ 266.492601] CR2: 00007f50fa190770 CR3: 0000000001b31000 CR4: 00000000000407e0 [ 266.492652] Stack: [ 266.492665] 0000000000000000 ffff88008f686078 ffff8800916fbba8 ffff88008f686000 [ 266.492714] ffff8800916fbc08 0000000000000000 0000000000000000 ffff88008f686000 [ 266.492764] ffff8800916fbbf8 ffffffff8111ba5d 00007fb885918000 ffff88008edf3000 . . . Information about task that's supposed we are actually running on.

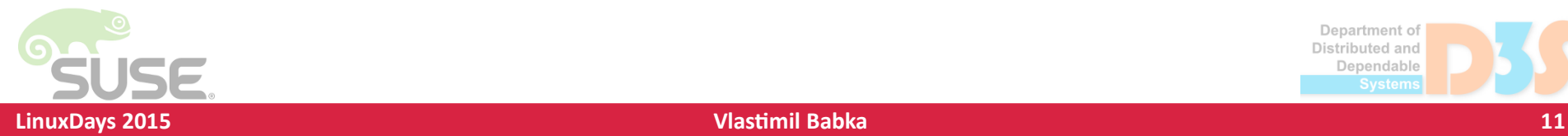

266.491864] ------------[ cut here ]---[ 266.491904] kernel BUG at mm/rmap.c:399! [ 266.491934] invalid opcode: 0000 [#1] SMP [ 266.491962] Modules linked in: amdkfd amd\_iommu\_v2 radeon cfbfillrect cfbimgblt cfbcopyarea drm\_kms\_helper ttm fuse [ 266.492043] CPU: 3 PID: 5155 Comm: java Not tainted 3.19.0-rc3-kfd+ #24 [ 266.492087] Hardware name: AMD BALLINA/Ballina, BIOS WBL3B20N\_Weekly\_13\_11\_2 11/20/2013 [ 266.492141] task: ffff8800a3b3c840 ti: ffff8800916f8000 task.ti: ffff8800916f8000 [ 266.492191] RIP: 0010:[<ffffffff81126630>] [<ffffffff81126630>] unlink\_anon\_vmas+0x102/0x159 266.492249] RSP: 0018:ffff<sup>889</sup>916fbb68 EFLAGS: 00010286 [ 266.492285] RAX: ffff88008f6b3ba0 RBX: ffff88008f6b3b90 RCX: ffff8800a3b3cf30 [ 266.492331] RDX: ffff8800914b3c98 RSI: 0000000000000001 RDI: ffff8800914b3c98 [ 266.492376] RBP: ffff8800916fbba8 R08: 0000000000000002 R09: 0000000000000000  $\left[$  266.492421] R10:  $\left($  Mbich instruction was avecuting translated fff88008f686068 [ 266.492465] R13: ffff8800914b3c98 R14: ffff88008f6b3b90 R15: ffff88008f686000 Which instruction was executing, translated  $\begin{bmatrix} 266.492513 \end{bmatrix}$  FS:  $\begin{bmatrix} 1666.492513 \end{bmatrix}$  to function name + offset. knlGS:0000000000000000  $\begin{bmatrix} 266.492566 \end{bmatrix}$  CS: this may be different from where position  $\begin{array}{ccc} \hbox{[c]} & \hbox{[c]} & \hbox{[c]} & \hbox{[c]} \ \hbox{[c]} & \hbox{[c]} & \hbox{[c]} & \hbox{[c]} \ \hbox{[d]} & \hbox{[c]} & \hbox{[d]} & \hbox{[d]} \ \hbox{[e]} & \hbox{[d]} & \hbox{[e]} & \hbox{[e]} \ \hbox{[e]} & \hbox{[e]} & \hbox{[e]} & \hbox{[e]} \ \hbox{[e]} & \hbox{[e]} & \hbox{[e]} & \hbox{[e]} \ \hbox{[f]} & \hbox{[e]} & \hbox{[$ [ 266.492652] Stack:  $\begin{bmatrix} 266.492665 \end{bmatrix}$  0000 Function containing BUG\_ON was inlined. Fffff88008f686000  $266.492714$  fff $\uparrow$ [ 266.492764] ffff8800916fbbf8 ffffffff8111ba5d 00007fb885918000 ffff88008edf3000 . . . where BUG ON() was reported, if the

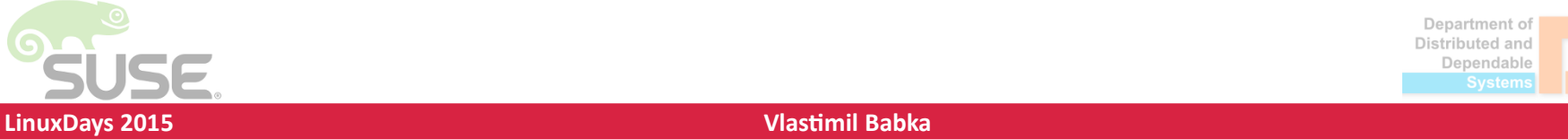

Department of Distributed and Dependable

#### 266.491864] ------------[ cut here ]--266.491904] kernel BUG at mm/rmap.c:39 [ 266.491934] invalid opcode: 0000 [#1] SMP  $266.491962$ ] Modules linked in: amdkfd amd iommu $\sqrt{cfbf}$ illrect cfbimgblt cfbcopyarea drm\_kms\_helper ttm fuse 266.492043] CPU: 3 PID: 5155 Comm: java Not tain  $\beta$ .0-rc3-kfd+ #24  $266.492087$ ] Hardware name: AMD BALLINA/Ballina,  $\frac{1}{2}$  /L3B20N Weekly 13 11 2 11/20/2013 [ 266.492141] task: ffff8800a3b3c840 ti: ffff8800916f8000 task.ti: ffff8800916f8000 [ 266.492191] RIP: 0010:[<ffffffff81126630>] [<ffffffff81126630>] unlink\_anon\_vmas+0x102/0x159 [ 266.492249] RSP: 0018:ffff8800916fbb68 EFLAGS: 00010286 [ 266.492285] RAX: ffff88008f6b3ba0 RBX: ffff88008f6b3b90 RCX: ffff8800a3b3cf30 [ 266.492331] RDX: ffff8800914b3c98 RSI: 0000000000000001 RDI: ffff8800914b3c98 [ 266.492376] RBP: ffff8800916fbba8 R08: 0000000000000002 R09: 0000000000000000 [ 266.492421] R10: 0000000000000008 R11: 0000000000000001 R12: ffff88008f686068 [ 266.492465] R13: ffff8800914b3c98 R14: ffff88008f6b3b90 R15: ffff88008f686000 [ 266.492513] FS: 00007fb8966f6700(0000) GS:ffff88011ed80000(0000) knlGS:0000000000000000 [ 266.492566] CS: 0010 DS: 0000 ES: 0000 CR0: 0000000080050033 [ 266.492601] CR2: 00007f50fa190770 CR3: 0000000001b31000 CR4: 00000000000407e0 [ 266.492652] Stack: [ 266.492665] 0000000000000000 ffff88008f686078 ffff8800916fbba8 ffff88008f686000 [ 266.492714] ffff8800916fbc08 0000000000000000 0000000000000000 ffff88008f686000 [ 266.492764] ffff8800916fbbf8 ffffffff8111ba5d 00007fb885918000 ffff88008edf3000 . . . **Example kernel oor** Values for the rest of general registers at the trapping instruction. Some are clearly kernel addresses. Some may hold the bad value of anon vma->degree. Maybe RSI, R08, R10 or R11?

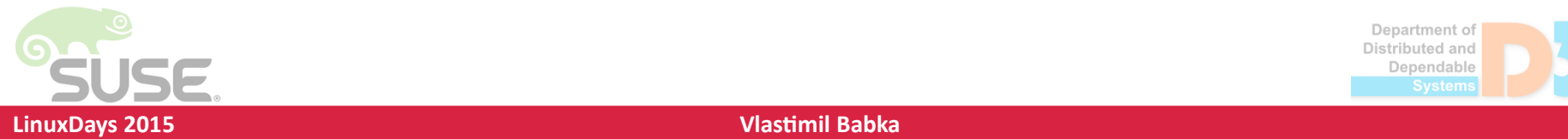

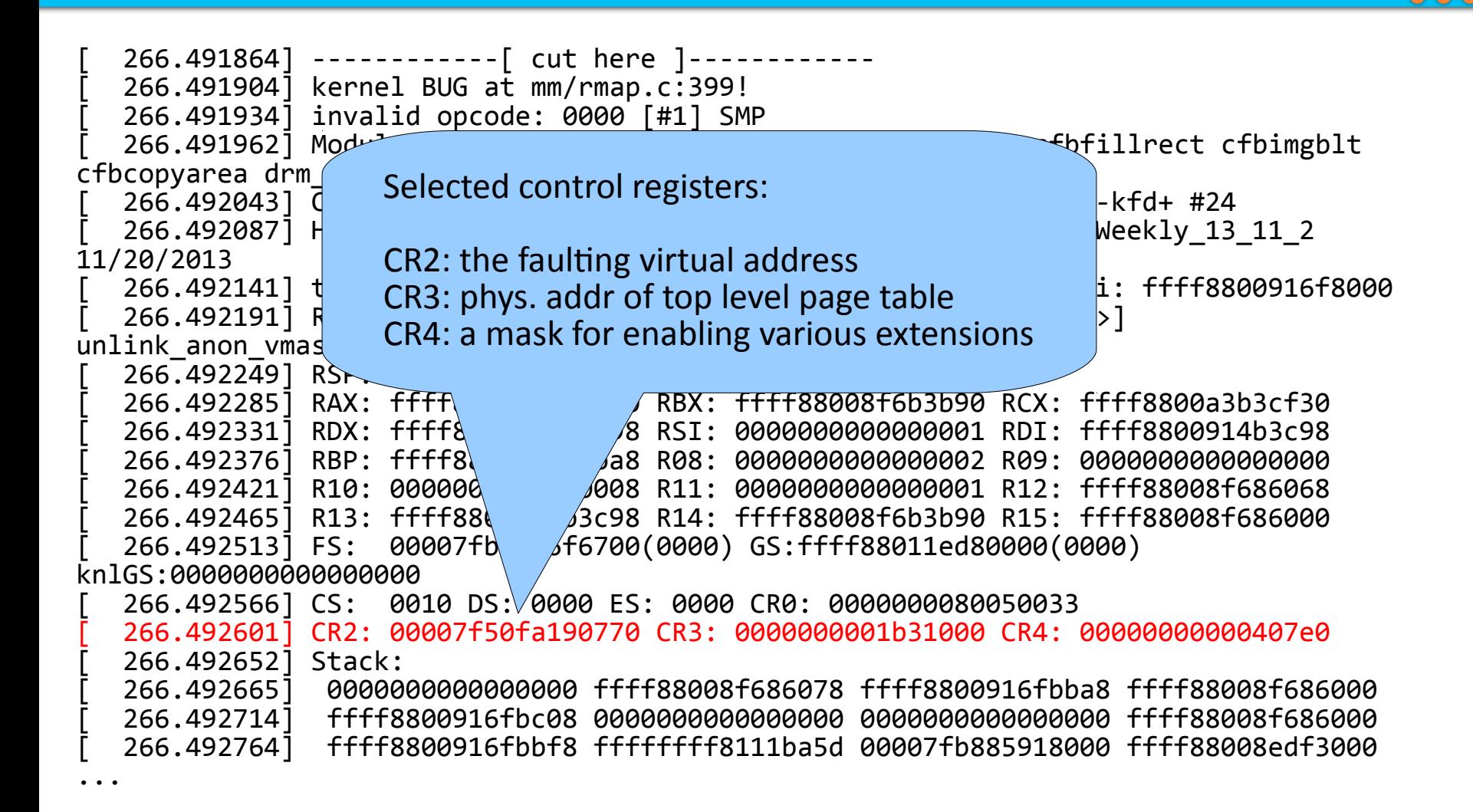

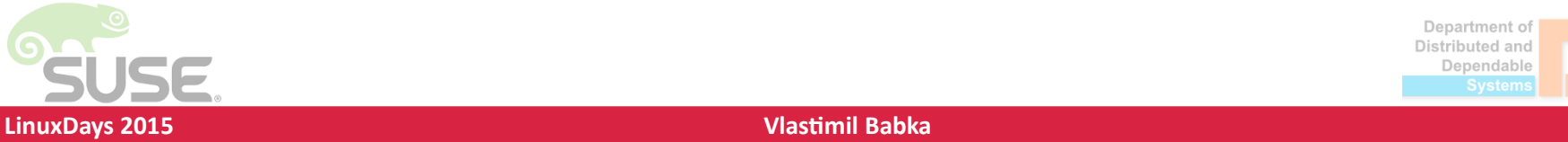

266.491864] ------------[ cut here ]----[ 266.491904] kernel BUG at mm/rmap.c:399! [ 266.491934] invalid opcode: 0000 [#1] SMP [ 266.491962] Modules linked in: amdkfd amd\_iommu\_v2 radeon cfbfillrect cfbimgblt cfbcopyarea drm\_kms\_helper ttm fuse [ 266.492043] CPU: 3 PID: 5155 Comm: java Not tainted 3.19.0-rc3-kfd+ #24 [ 266.492087] Hardware name: AMD BALLINA/Ballina, BIOS WBL3B20N\_Weekly\_13\_11\_2 11/20/2013 [ 266.492141] task: ffff8800a3b3c840 ti: ffff8800916f8000 task.ti: ffff8800916f8000 [ 266.492191] RIP: 0010:[<ffffffff81126630>] [<ffffffff81126630>] unlink\_anon\_vmas+0x102/0x159  $266.4922491$  RSP: 0018:ffff8800916fbb  $266.492285$ ] RAX: ffff88008f6b3ba0 RE starting at RSD [ 266.492331] RDX: ffff8800914b3c98 RSI: 0000000000000001 RDI: ffff8800914b3c98 [ 266.492376] RBP: ffff8800916fbba8 R08: 0000000000000002 R09: 0000000000000000 [ 266.492421] R10: 0000000000000008 R11: 0000000000000001 R12: ffff88008f686068  $[ 266.492465]$  R13: ffff8800914b3c98 R14: ffff8  $$b3b90$  R15: ffff88008f686000<br>266.492513] FS: 00007fb8966f6700(0000) GS:f\ 11ed80000(0000)  $266.492513$ ] FS: 00007fb8966f6700(0000) GS:ft knlGS:0000000000000000 [ 266.492566] CS: 0010 DS: 0000 ES: 0000 CR0: 0000000080050033 [ 266.492601] CR2: 00007f50fa190770 CR3: 0000000001b31000 CR4: 00000000000407e0 [ 266.492652] Stack: [ 266.492665] 0000000000000000 ffff88008f686078 ffff8800916fbba8 ffff88008f686000 [ 266.492714] ffff8800916fbc08 0000000000000000 0000000000000000 ffff88008f686000 [ 266.492764] ffff8800916fbbf8 ffffffff8111ba5d 00007fb885918000 ffff88008edf3000 . . . Raw contents of top of the stack starting at RSP

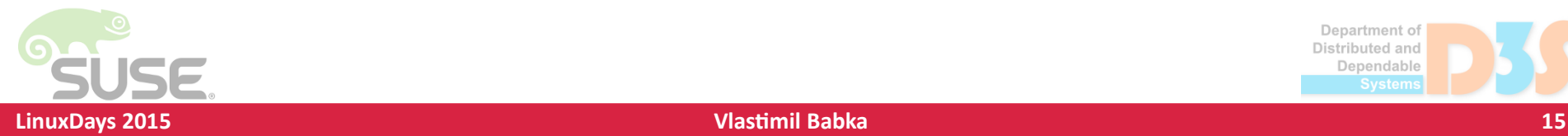

# **Example kernel oops** Backtrace reconstructed by unwinding

the stack, showing the return addresses from individual call frames

"?" means a pointer to function is on stack but doesn't fit in the stack frame; could be leftover from previous execution, or heuristics failure

[ 266.492815] Call Trace: [ 266.492834] [<ffffffff8111ba5d>] free\_pgtables+0x8e/0xcc [ 266.492873] [<ffffffff8112253e>] exit\_mmap+0x84/0x116 [ 266.492907] [<ffffffff8103f789>] mmput+0x52/0xe9 [ 266.492940] [<ffffffff81043918>] do\_exit+0x3cd/0x9c9 [ 266.492975] [<ffffffff8170c1ec>] ? \_raw\_spin\_unlock\_irq+0x2d/0x32 [ 266.493016] [<ffffffff81044d7f>] do\_group\_exit+0x4c/0xc9 [ 266.493051] [<ffffffff8104eb87>] get\_signal+0x58f/0x5bc [ 266.493090] [<ffffffff810022c4>] do\_signal+0x28/0x5b1 [ 266.493123] [<ffffffff8170ca0c>] ? sysret\_signal+0x5/0x43 [ 266.493162] [<ffffffff81002882>] do\_notify\_resume+0x35/0x68 [ 266.493200] [<ffffffff8170cc7f>] int\_signal+0x12/0x17 [ 266.493235] Code: e8 03 b7 f4 ff 49 8b 47 78 4c 8b 20 48 8d 58 f0 49 83 ec 10 48 8d 43 10 48 39 45 c8 74 55 48 8b 7b 08 83 bf 8c 00 00 00 00 74 02 <0f> 0b e8 a4 fd ff ff 48 8b 43 18 48 8b 53 10 48 89 df 48 89 42 [ 266.493404] RIP [<ffffffff81126630>] unlink\_anon\_vmas+0x102/0x159 [ 266.493447] RSP <ffff8800916fbb68> [ 266.508877] ---[ end trace 02d28fe9b3de2e1a ]--- [ 266.508880] Fixing recursive fault but reboot is needed!

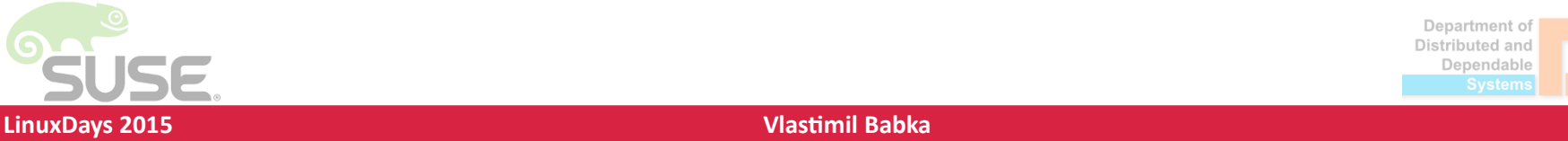

...

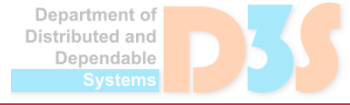

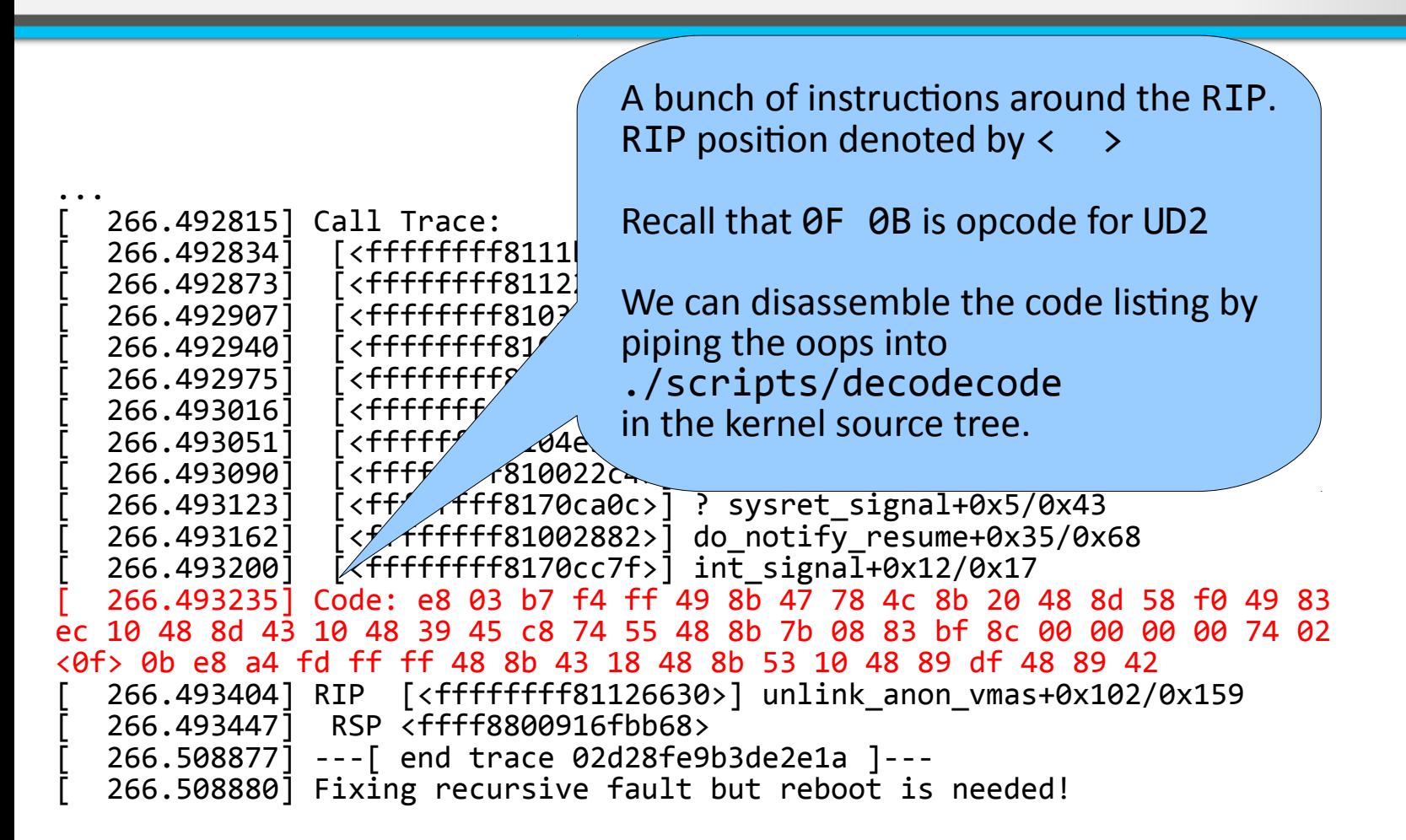

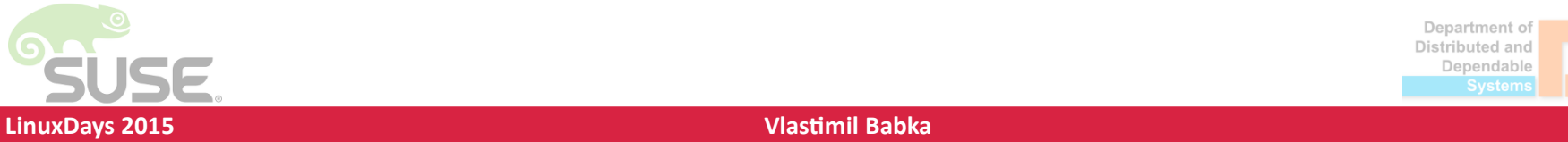

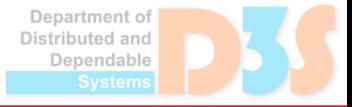

#### **Example decodecode output Example decodecode output**

~/linux.git> ./scripts/decodecode < oops-example.txt

[ 266.493235] Code: e8 03 b7 f4 ff 49 8b 47 78 4c 8b 20 48 8d 58 f0 49 83 ec 10 48 8d 43 10 48 39 45 c8 74 55 48 8b 7b 08 83 bf 8c 00 00 00 00 74 02 <0f> 0b e8 a4 fd ff ff 48 8b 43 18 48 8b 53 10 48 89 df 48 89 42 All code

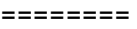

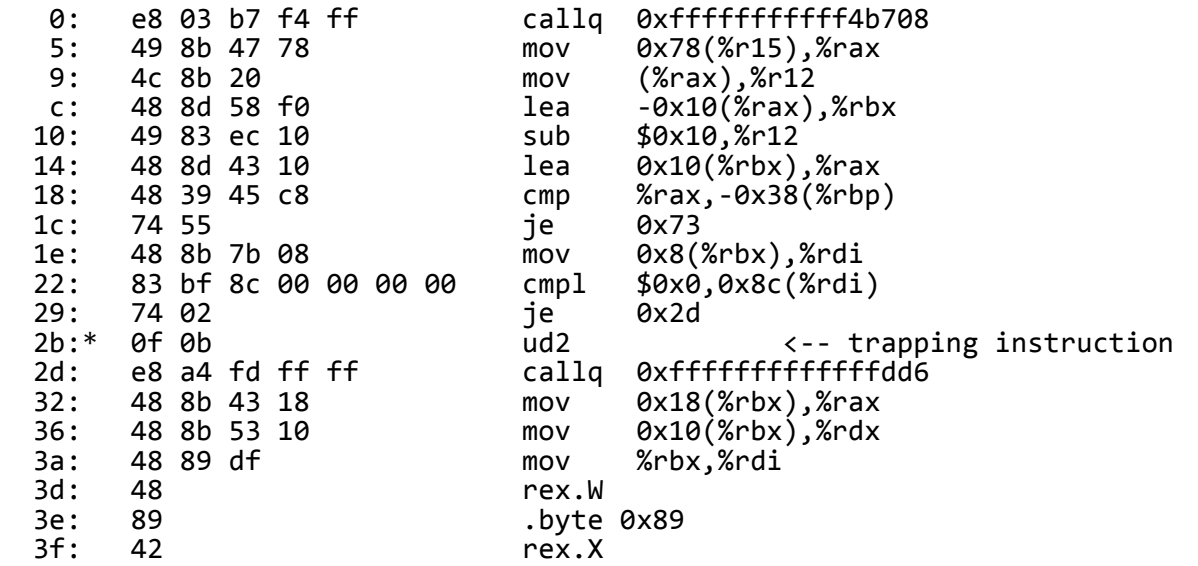

Code starting with the faulting instruction

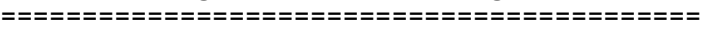

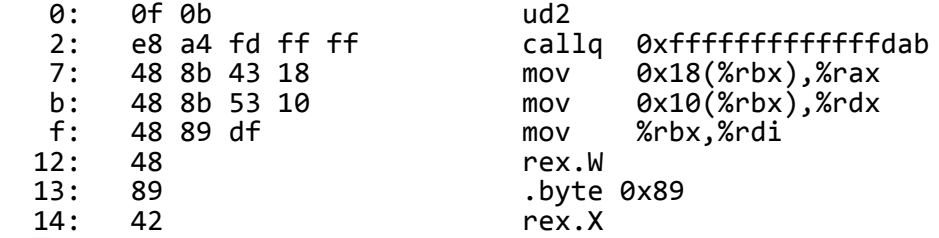

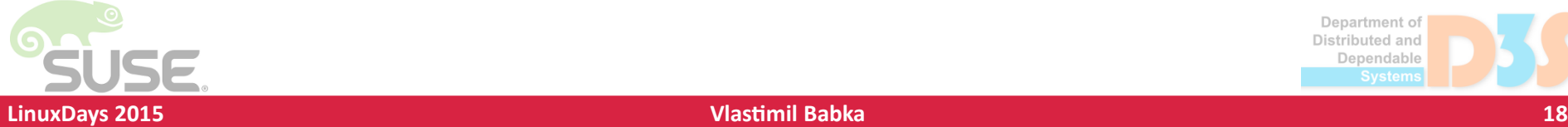

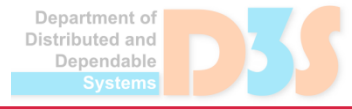

#### **Example decodecode output Example decodecode output**

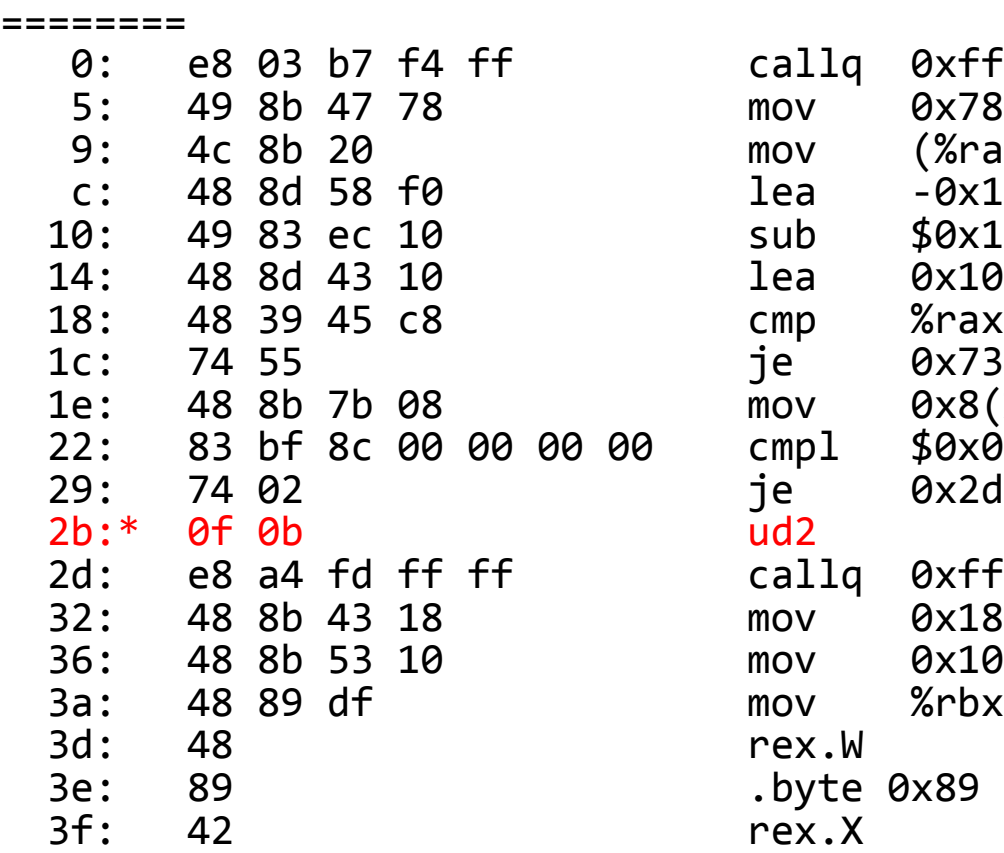

```
callg 0xffffffffffff4b708
mov 0x78 (%r15), %rax
mov (%rax),%r12
lea -0x10(%rax),%rbx
sub $0x10,%r12
1ea 0x10(%rbx),%raxcmp %rax,-0x38(%rbp)
mov 0x8(%rbx),%rdi
cmp1 40x0,0x8c(\%rdi)ud2 <-- trapping instruction
callg 0xffffffffffffffdd6
mov 0x18(%rbx), %raxmov 0x10(%rbx), %rdxmov %rbx,%rdi
.byte 0x89
```
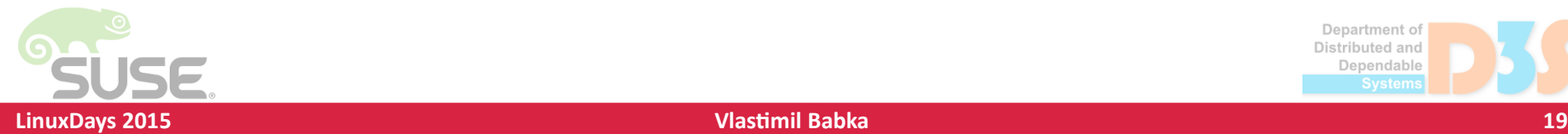

All code

#### Example decode output **Example decode output** All code ========  $\theta$ : e anon yma pointer and degree is at offset  $\theta$ x8c  $\beta$ 4b708  $5: 4!$  8b  $\frac{1}{2}$  and  $\frac{1}{2}$  and  $\frac{1}{2}$  are  $\frac{1}{2}$  ax  $9: 4$  Housian we so the determine the value that  $\begin{matrix} 2: & 7 \\ 4 \end{matrix}$  However, we can't determine the value that  $\begin{matrix} 6 & 6 \\ 6 & 1 \end{matrix}$  $10: 4$  had been compared to zero in this case...  $14: 48$  8d  $\sqrt{2}$ 18: 48 39 45 co cm<br>1c: 74 55 fe 38(%rbp)  $1c: 7455$ 1e: 48 8b 7b 08 mo 0x8(%rbx), %rdi 22: 83 bf 8c 00 00 00 00 cmpl \$0x0,0x8c(%rdi) 29: 74 02 je 0x2d 2b:\* 0f 0b<br>2d: e8 a4 fd ff ff calla 0xffffffffffffffdd6 2d: e8 a4 fd ff ff callq 0xfffffffffffffdd6  $mov$   $0x18$  $(%rbx)$ ,  $%rax$  36: 48 8b 53 10 mov 0x10(%rbx),%rdx 3a: 48 89 df mov %rbx,%rdi 3d: 48 rex.W 3e: 89 .byte 0x89<br>3f: 42 .ex.X 3f: 42 rex.X We skip the UD2 instruction if 0x8c(%rdi) equals zero  $\rightarrow$  we trap if the value is non-zero This suggests that RDI holds the struct anon\_vma pointer and degree is at offset 0x8c

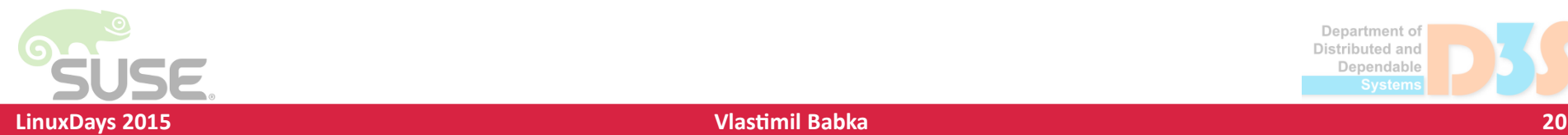

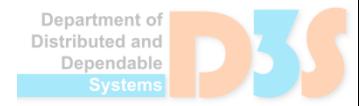

#### **Example decodecode output Example decodecode output**

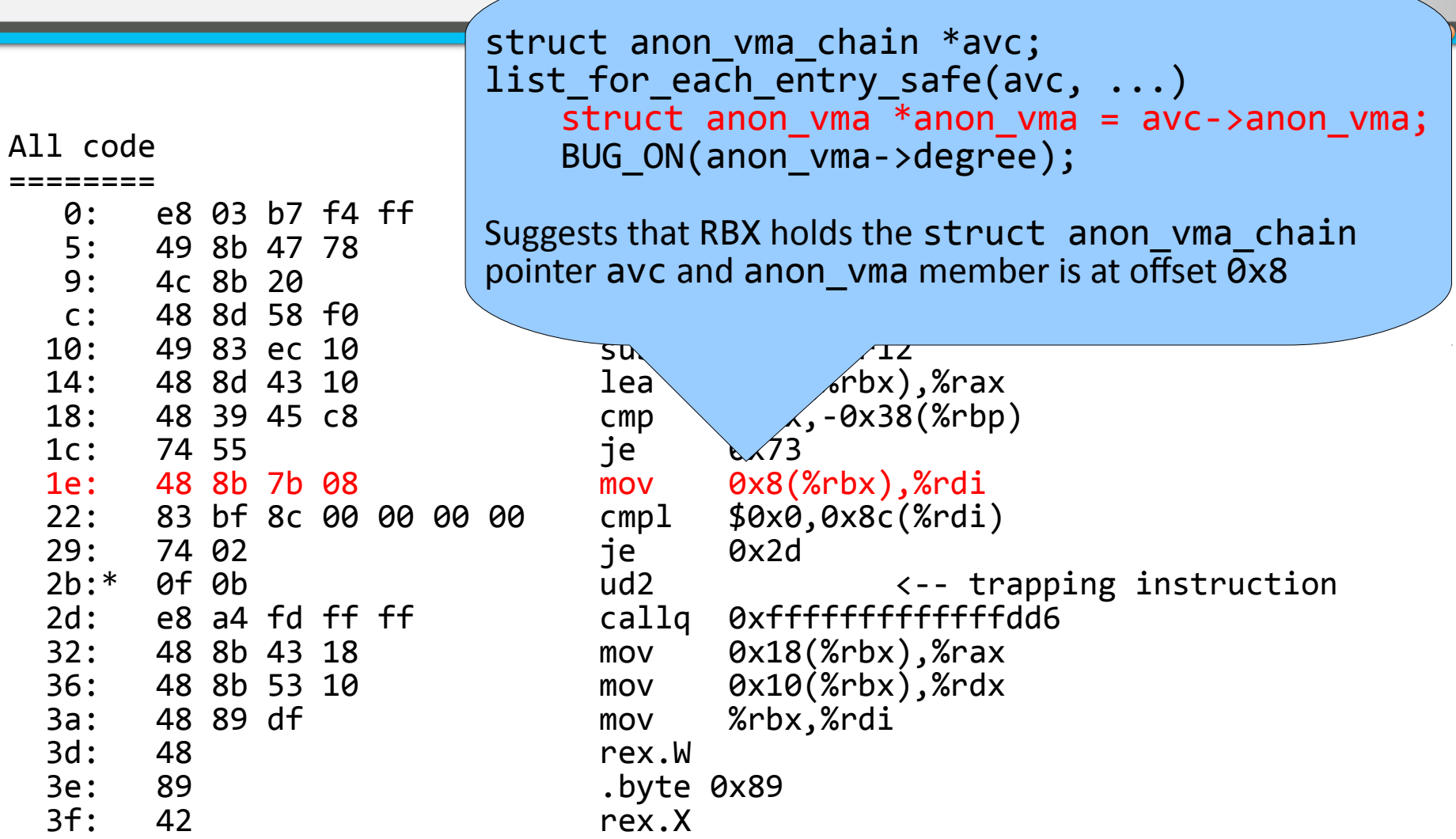

**LinuxDays 2015 Vlastimil Babka 21**

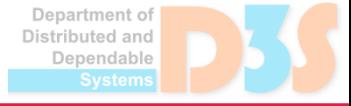

# **Verifying structure offsets Verifying structure offsets**

• We can use pahole from dwarves package

- May depend on GCC version, .config options  $\mathcal{L}_{\mathcal{A}}$ 
	- rwsem size depends on CONFIG DEBUG SPINLOCK, CONFIG\_DEBUG\_LOCK\_ALLOC

```
> pahole --hex -C anon_vma mm/vmscan.o
struct anon vma {
      struct anon_vma * root; /* 0 0x8 */
     struct rw_semaphore rwsem; /* 0x8
     /* --- cacheline 2 boundary (128 bytes) was 8 bytes ago --- */atomic t refcount; / 0x88 0x4 */unsigned int degree; /* 0x8c 0x4 */
     struct anon vma * parent; / * 0x90 0x8 * /struct rb root \qquad rb root; / 0x98 0x8 *//* size: 160, cachelines: 3, members: 6 */ /* last cacheline: 32 bytes */
};
```
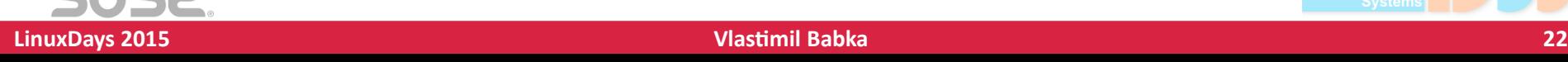

Distributed and Dependable

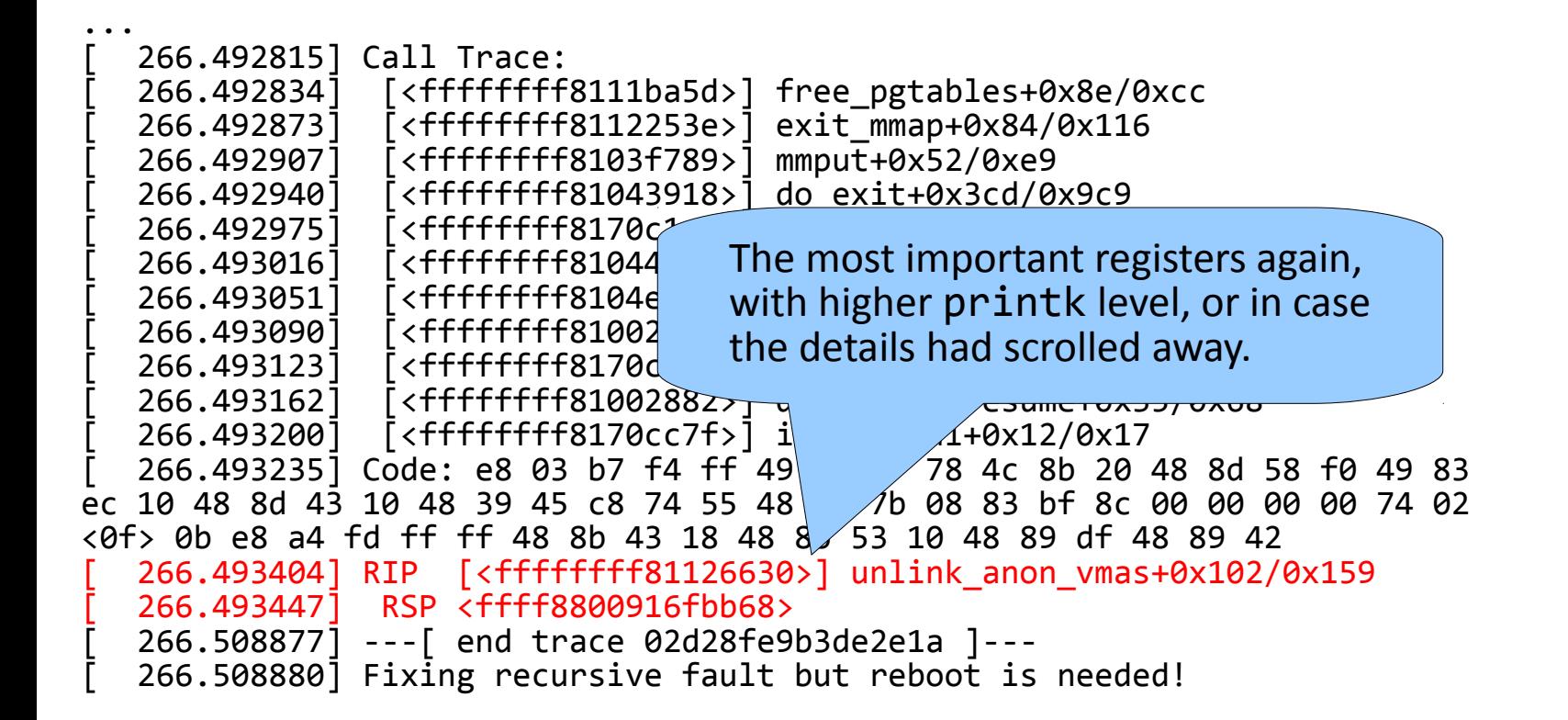

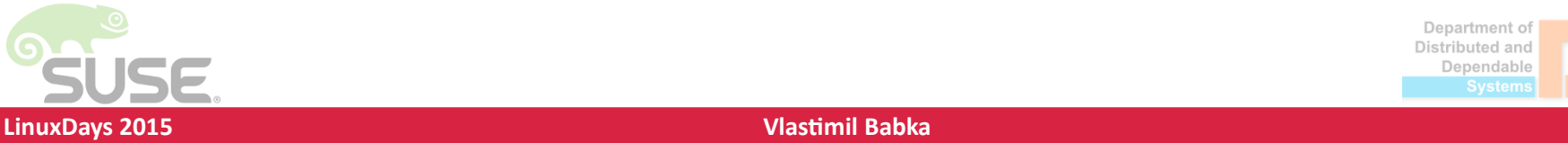

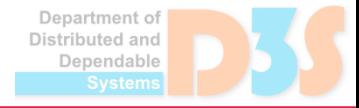

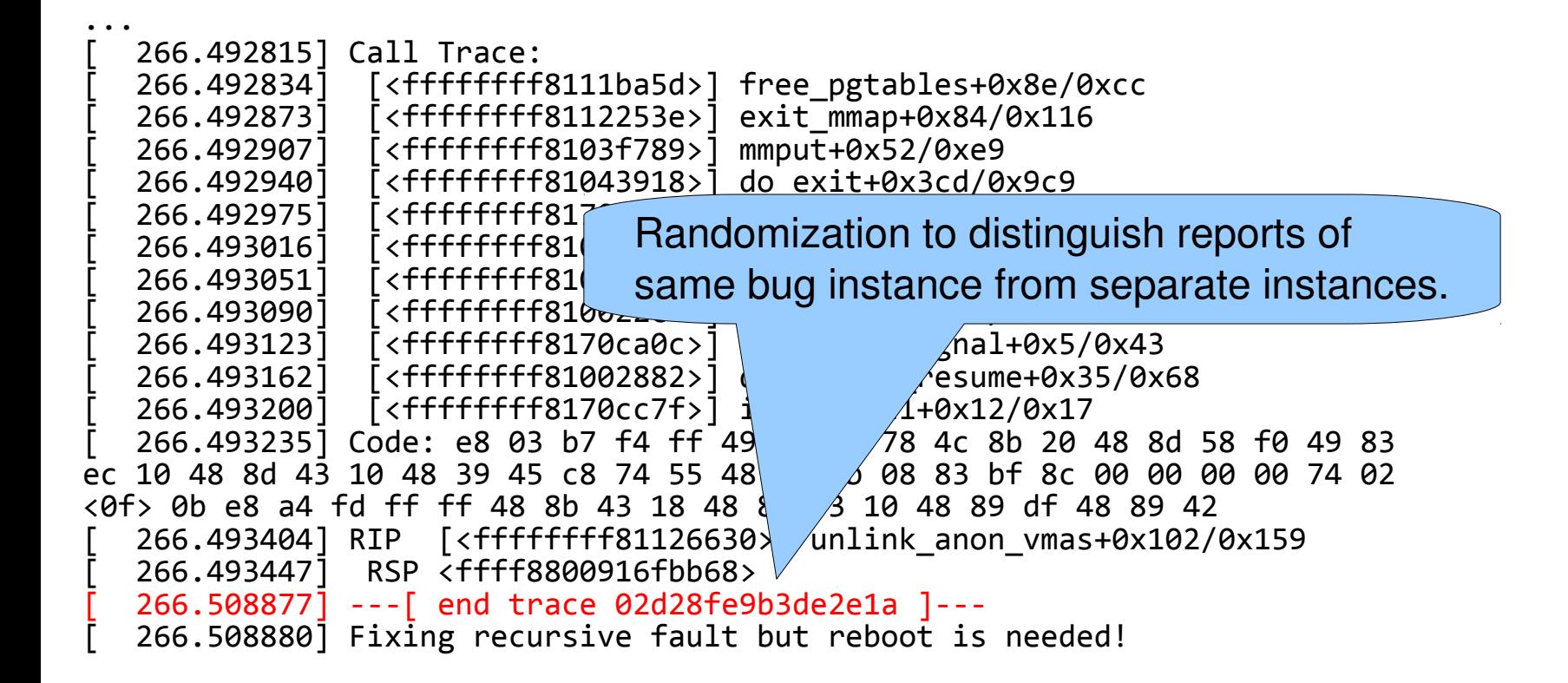

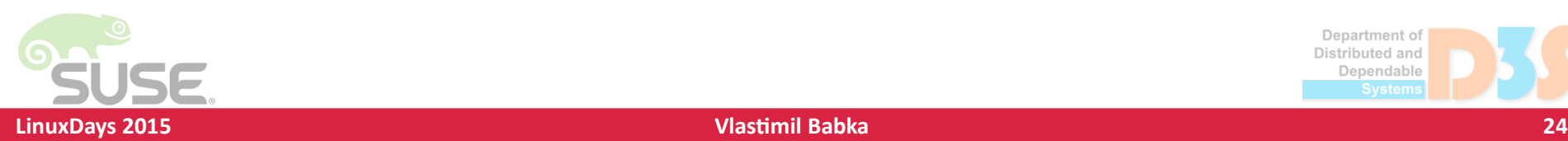

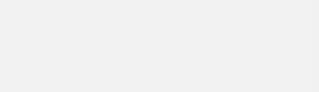

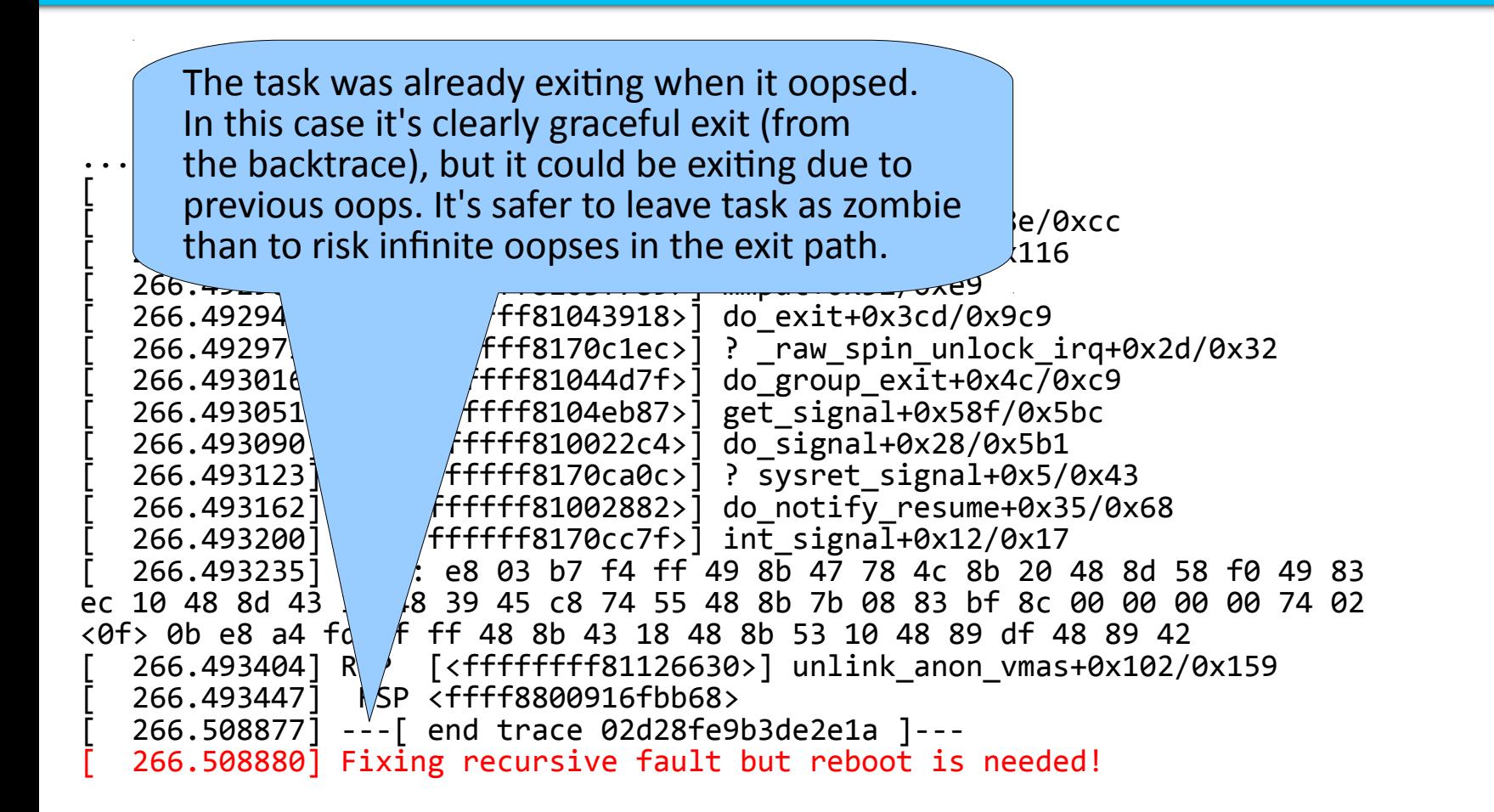

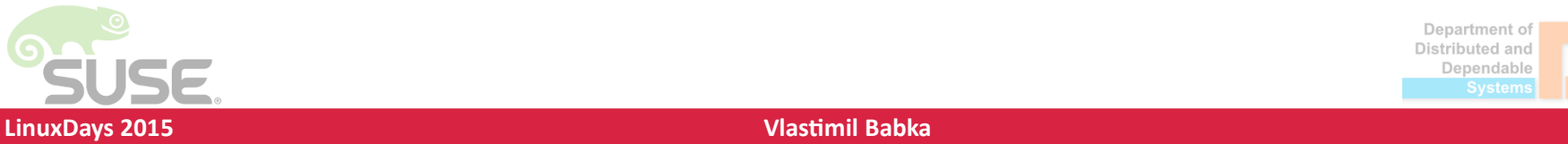

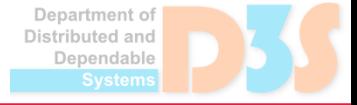

# **How is stack unwinding implemented? How is stack unwinding implemented?**

- Start at value of RSP and increment in a loop
	- Check if stack contains kernel text address
	- Print with translation to function name+offset
	- When RSP matches RBP  $+$  sizeof(long), consider address *reliable* (i.e. without "?") and update RBP from the address it points to
- Not fully reliable, even with frame pointers
	- Cannot be relied upon functionally (live patching?)
	- Assembler functions now audited for missing frame pointers
		- Planned: runtime checks + DWARF validations

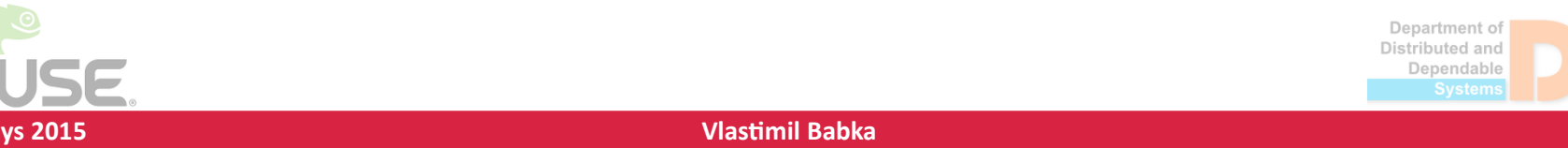

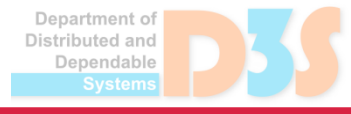

#### **Stack Trace Example Stack Trace Example**

```
int c(int i) { return i; }
int b(int i) { return c(i); }
int a(int i) { return b(i); }
int main(int argc, char *argv[]) {
     return a(argc); 
}
```
- Compile using gcc -01 -m64 for AMD64
- Disassemble and single-step main() and a()
- Observe the stack

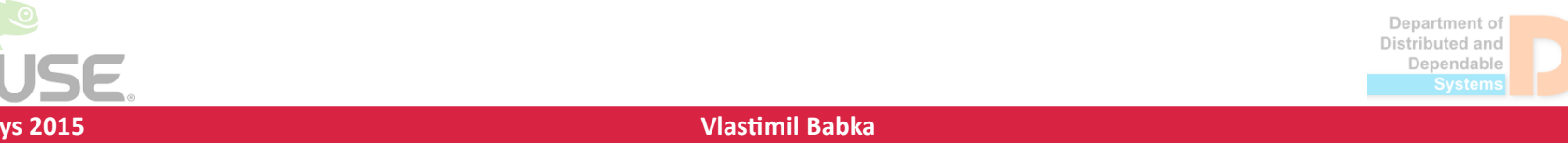

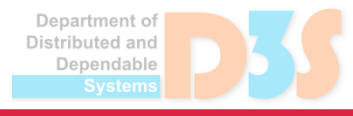

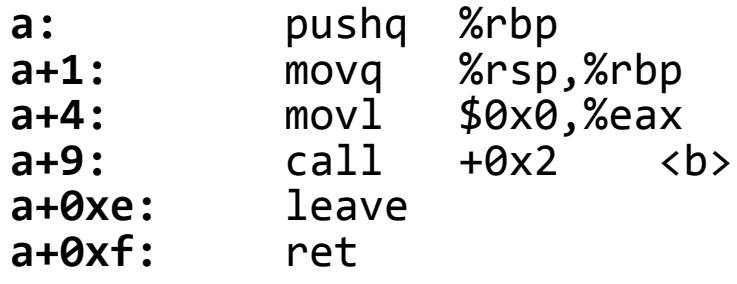

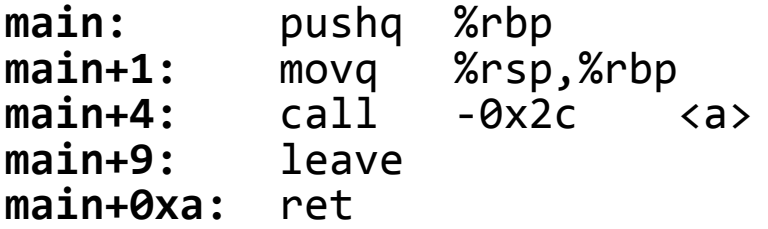

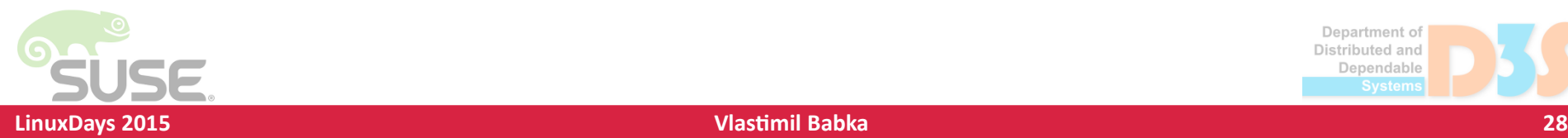

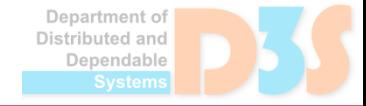

0.0

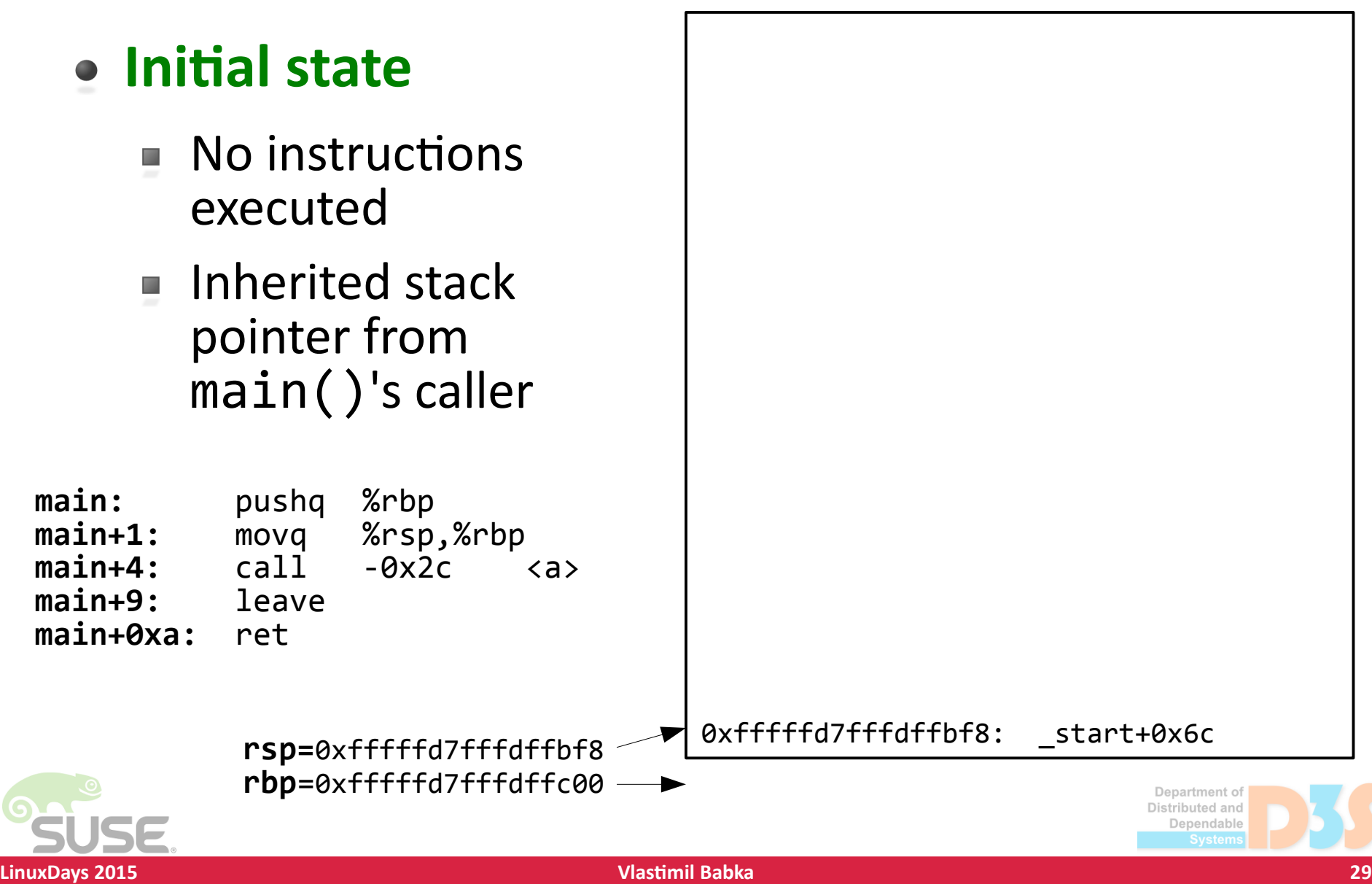

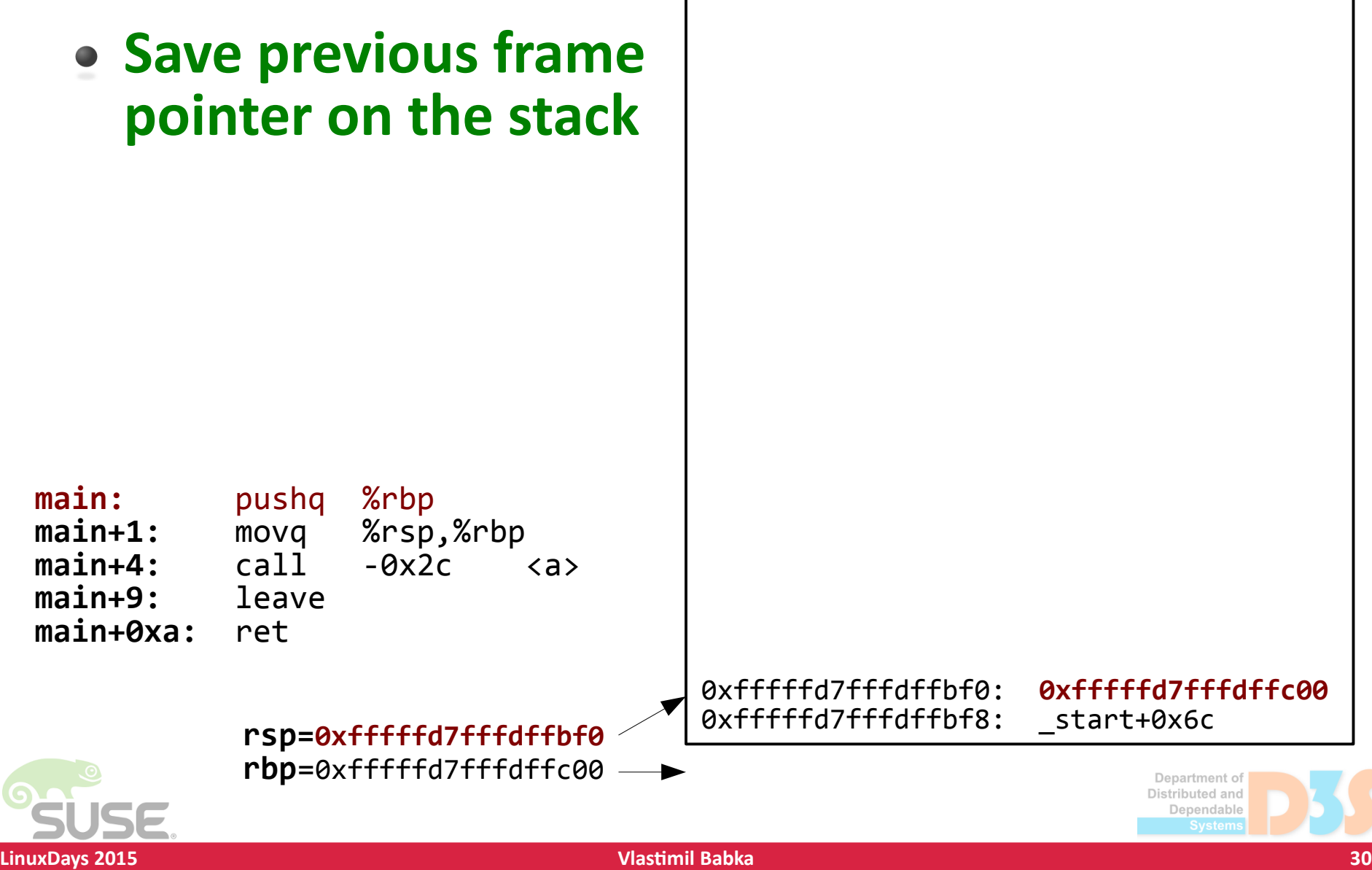

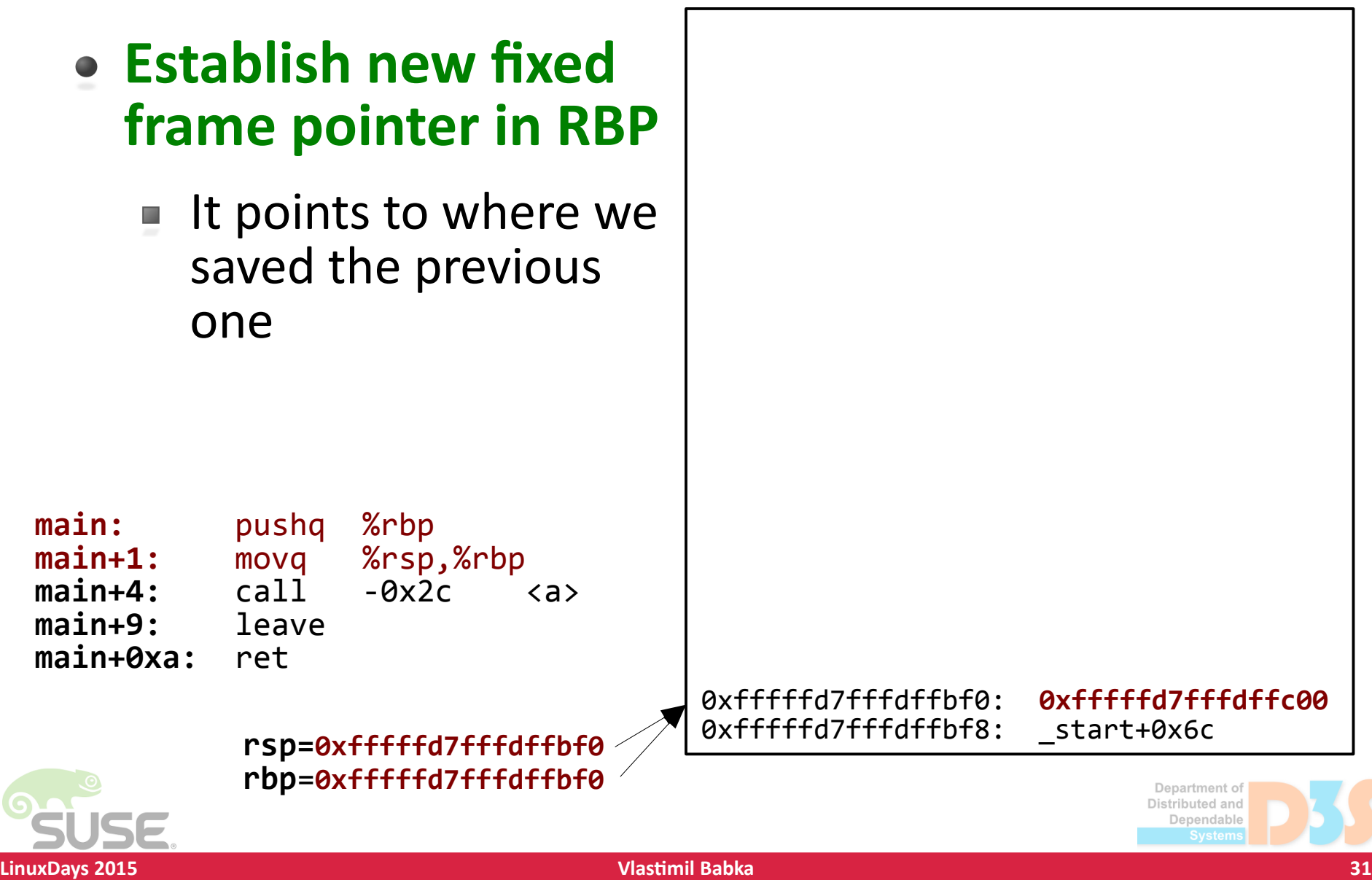

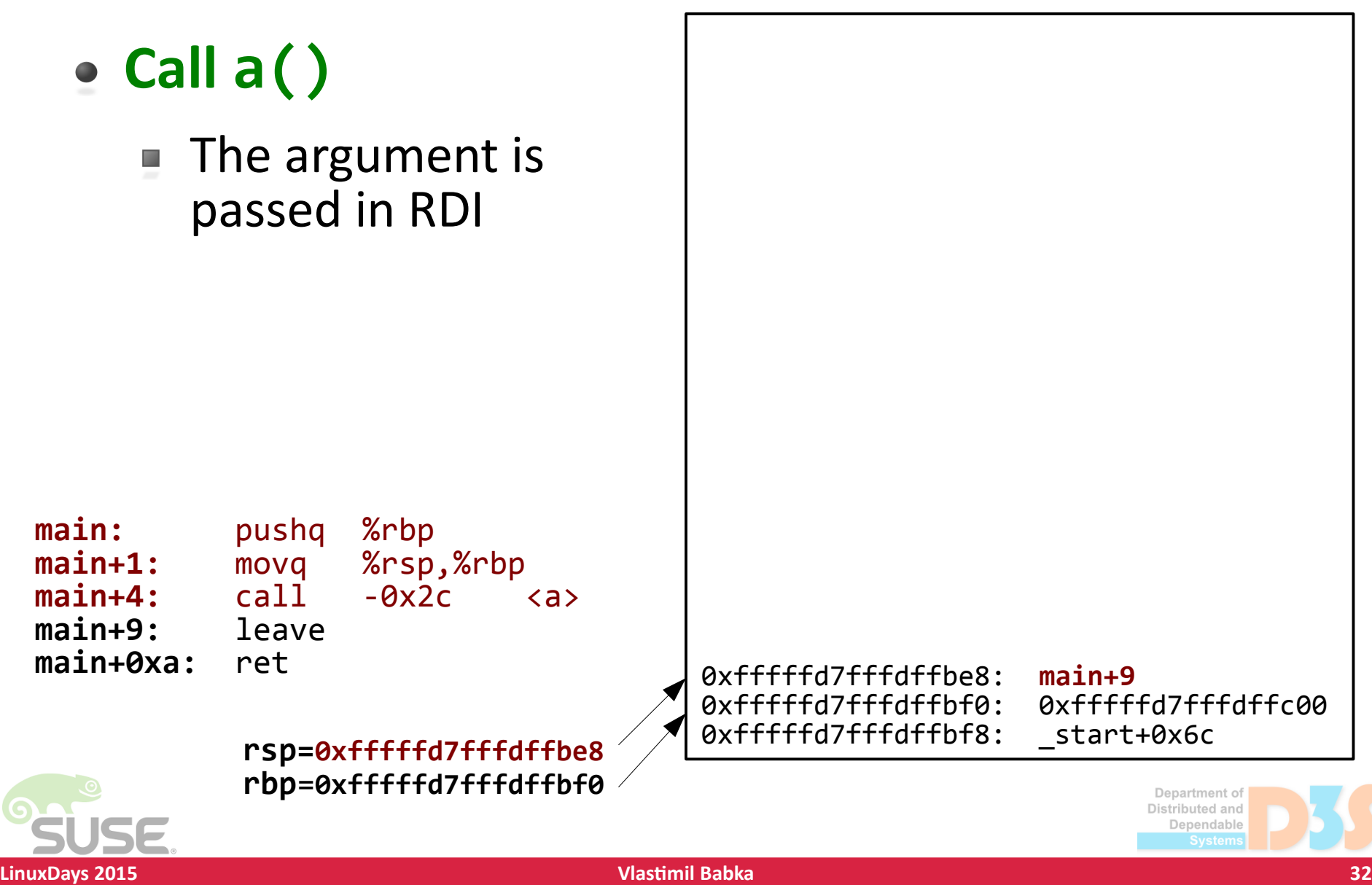

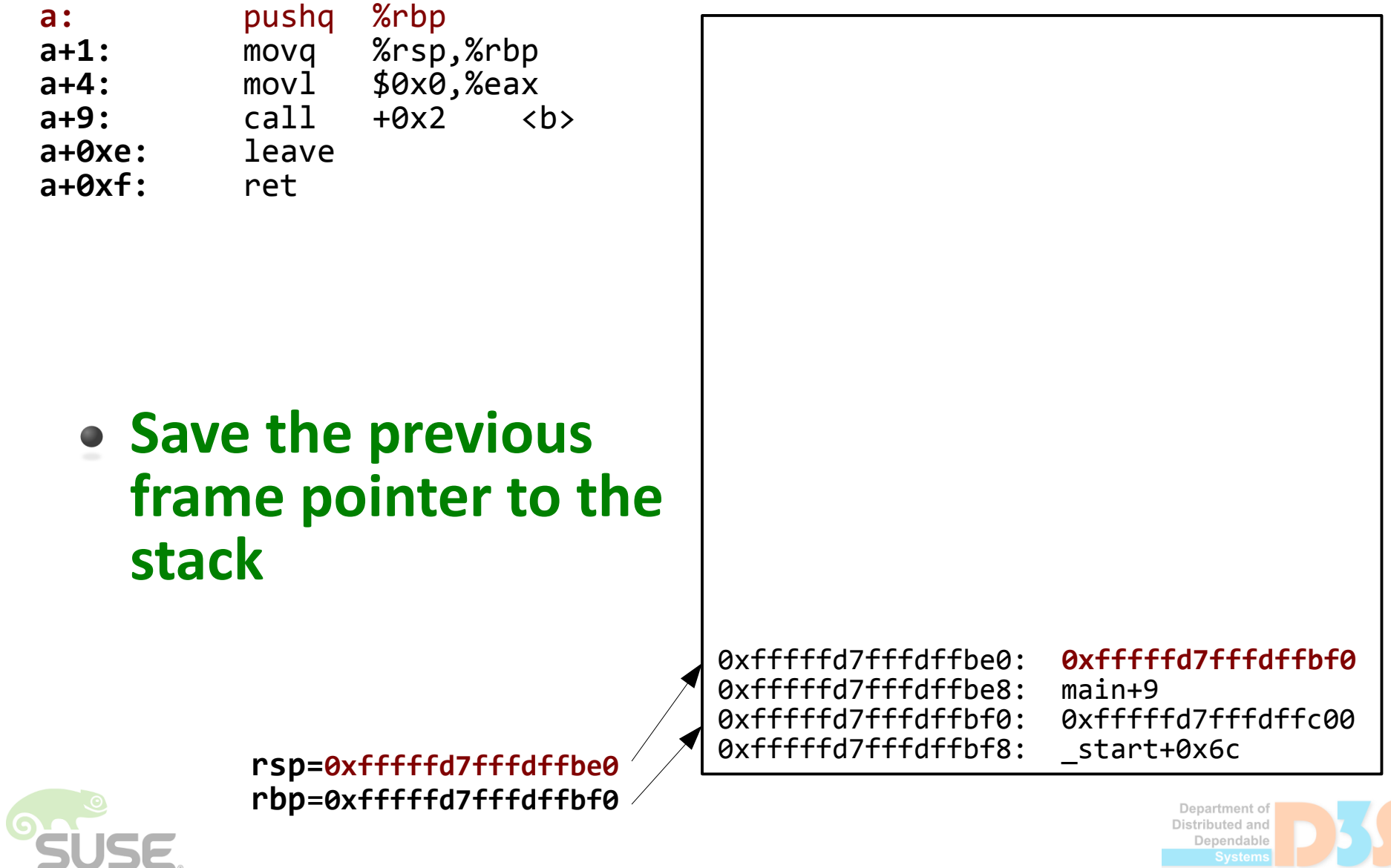

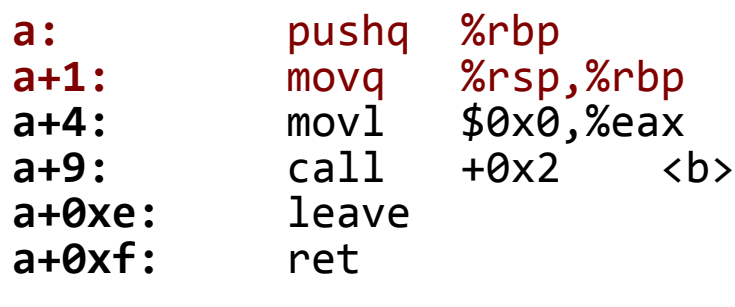

#### **Establish new frame pointer in RBP**

It points to the F) address where the previous one is stored

> **rsp=**0xfffffd7fffdffbe0 **rbp**=**0xfffffd7fffdffbe0**

0xfffffd7fffdffbe8: main+9<br>0xfffffd7fffdffbf0: 0xffff 0xfffffd7fffdffbf8: \_start+0x6c

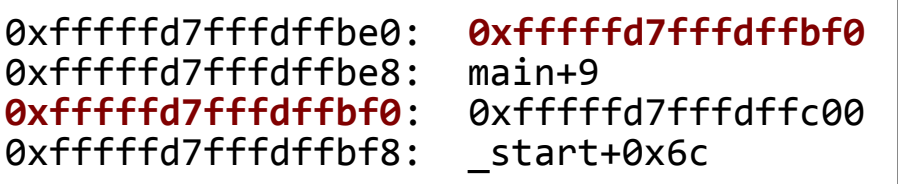

Department of Distributed and Dependable

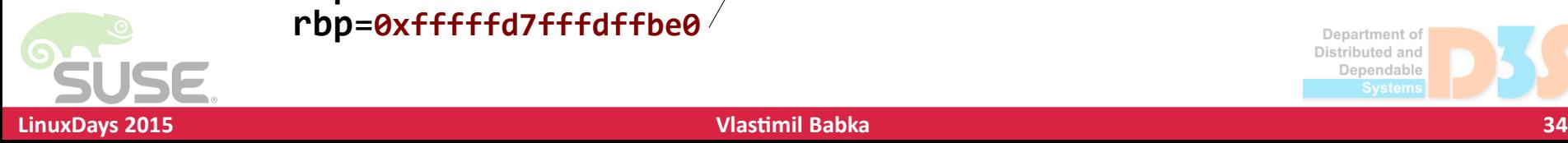

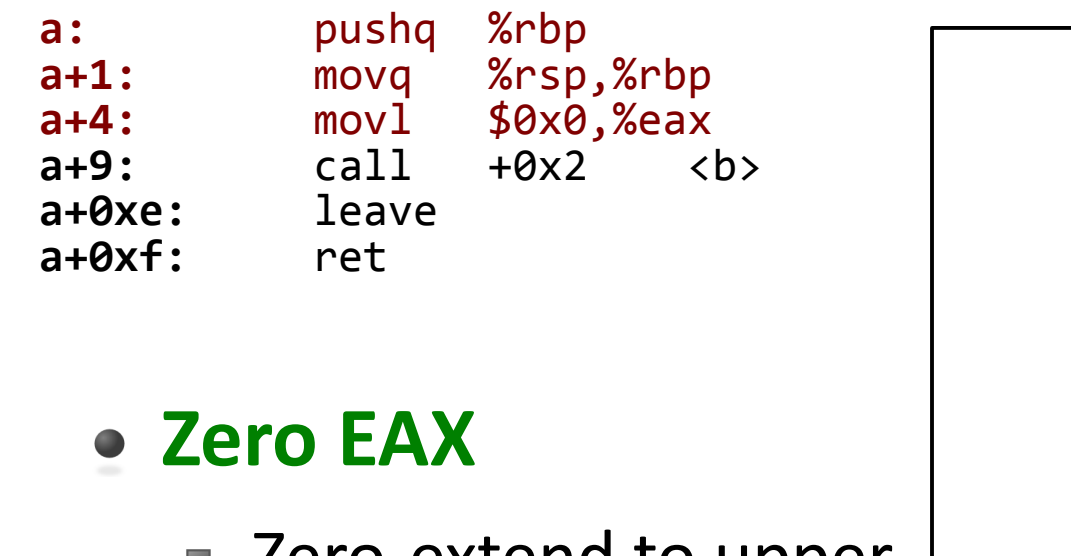

- Zero-extend to upper  $\mathcal{A}$ 32bits of RAX
	- Clears the whole RAX
- Not needed

**rsp=**0xfffffd7fffdffbe0 **rbp**=0xfffffd7fffdffbe0

```
0xffffffd7fffdffbe0: 0xfffffd7fffdffbf0<br>0xffffffd7fffdffbe8: main+9
0xffffffd7fffdffbe8: main+9<br>0xffffffd7fffdffbf0: 0xfffffd7fffdffc00
0xfffffd7fffdffbf0:
0xfffffd7fffdffbf8: start+0x6c
```
Department of Distributed and Dependable

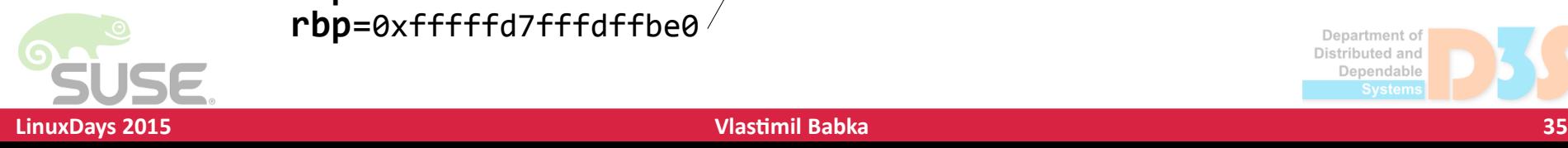

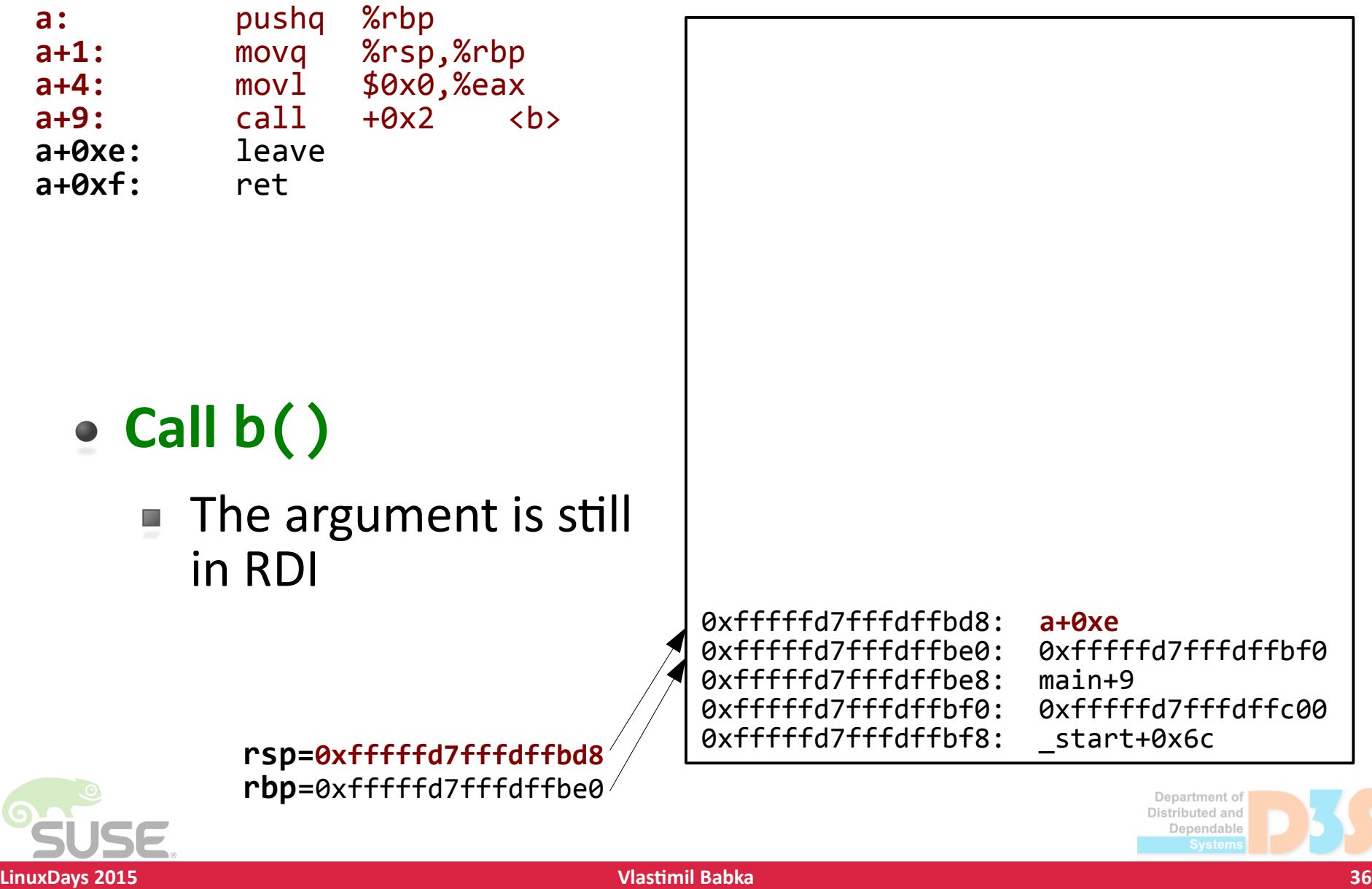

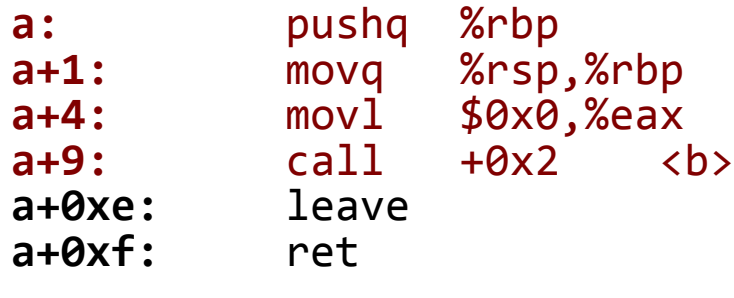

- **Stack Unwinding** 
	- rbp is a head of a  $\mathcal{O}(\mathbb{R})$ **linked list on the stack**
	- $\blacksquare$  each list member has **function pointer** at 8byte offset

**rsp=**0xfffffd7fffdffbd8 **rbp**=**0xfffffd7fffdffbe0**

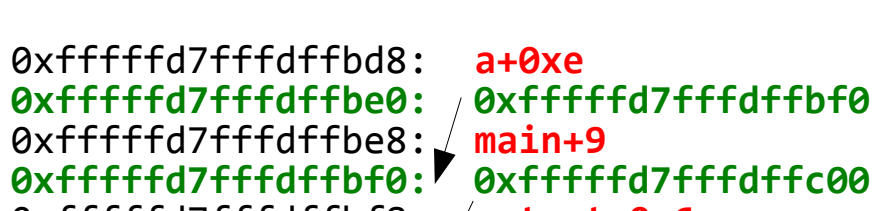

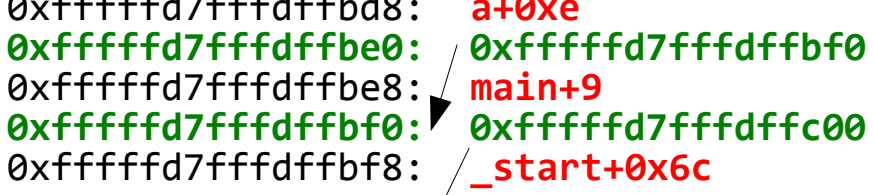

Distributed and Denendahle

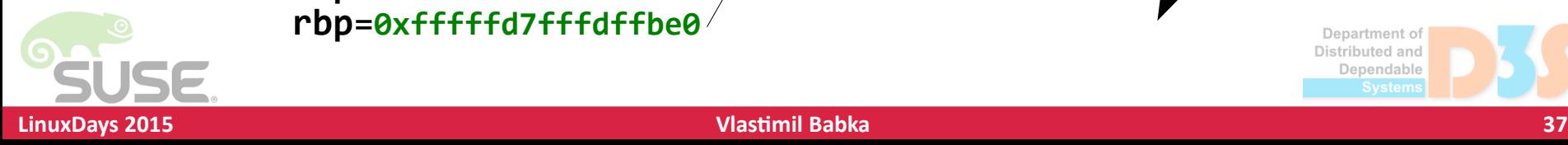

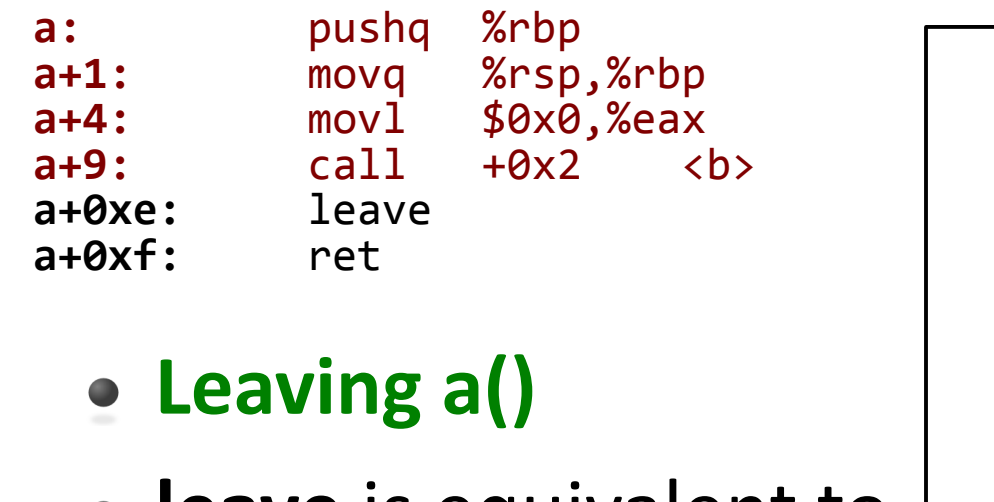

**leave** is equivalent to

**rsp=0xfffffd7fffdffbd8 rbp**=0xfffffd7fffdffbe0

- mov rsp, rbp  $\mathcal{A}$
- pop rbp

0xfffffd7fffdffbd8: a+0xe 0xfffffd7fffdffbe0: 0xfffffd7fffdffbe8: main+9<br>0xfffffd7fffdffbf0: 0xfffffd7fffdffc00 0xfffffd7fffdffbf0: 0xfffffd7fffdffbf8: \_start+0x6c

Department of Distributed and Dependable

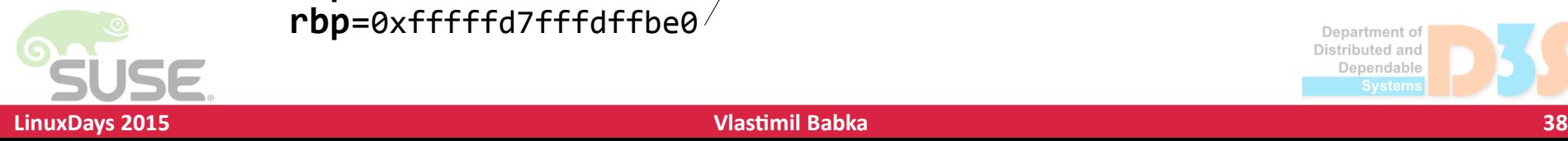

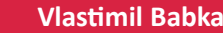

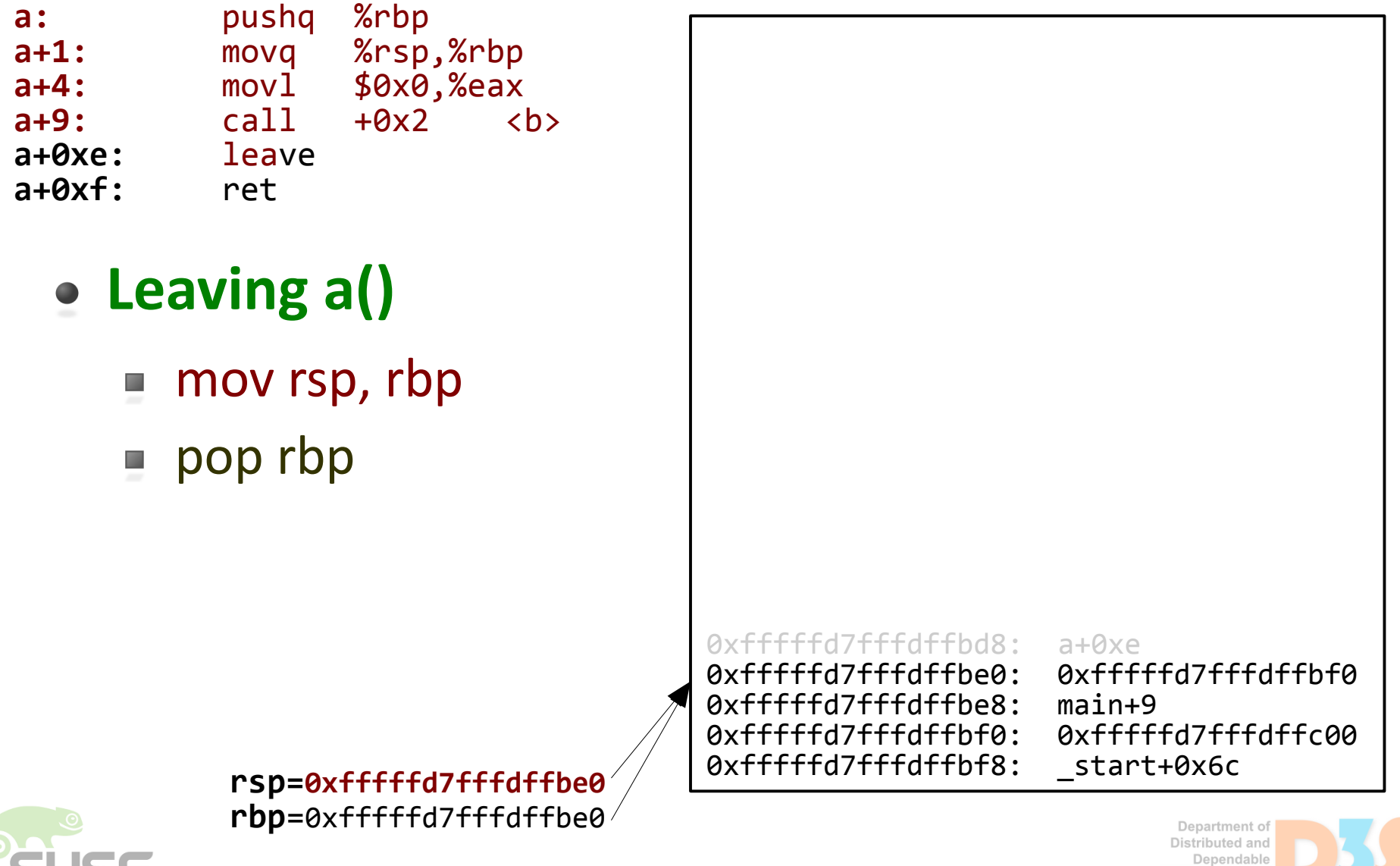

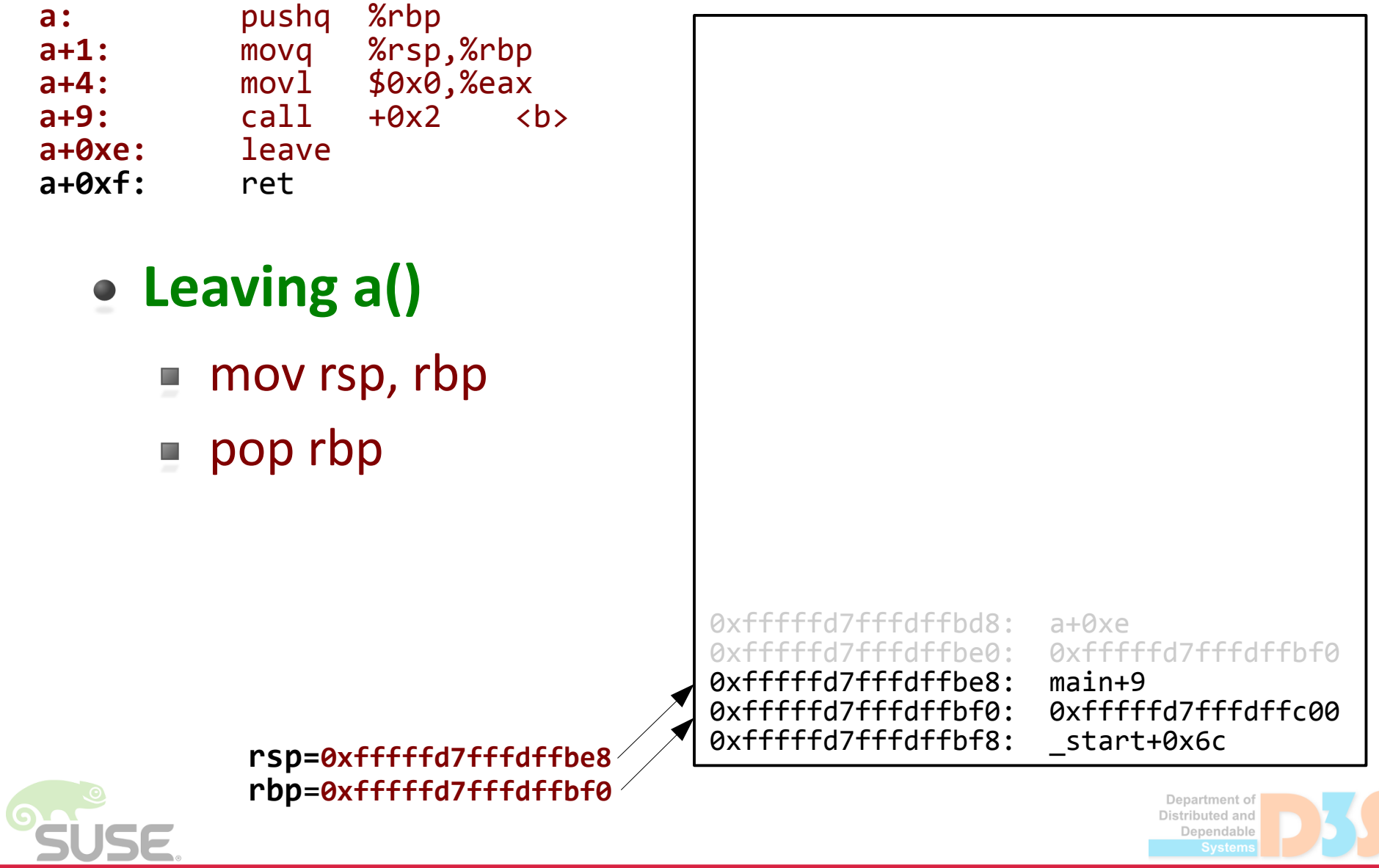

**LinuxDays 2015 Vlastimil Babka 40**

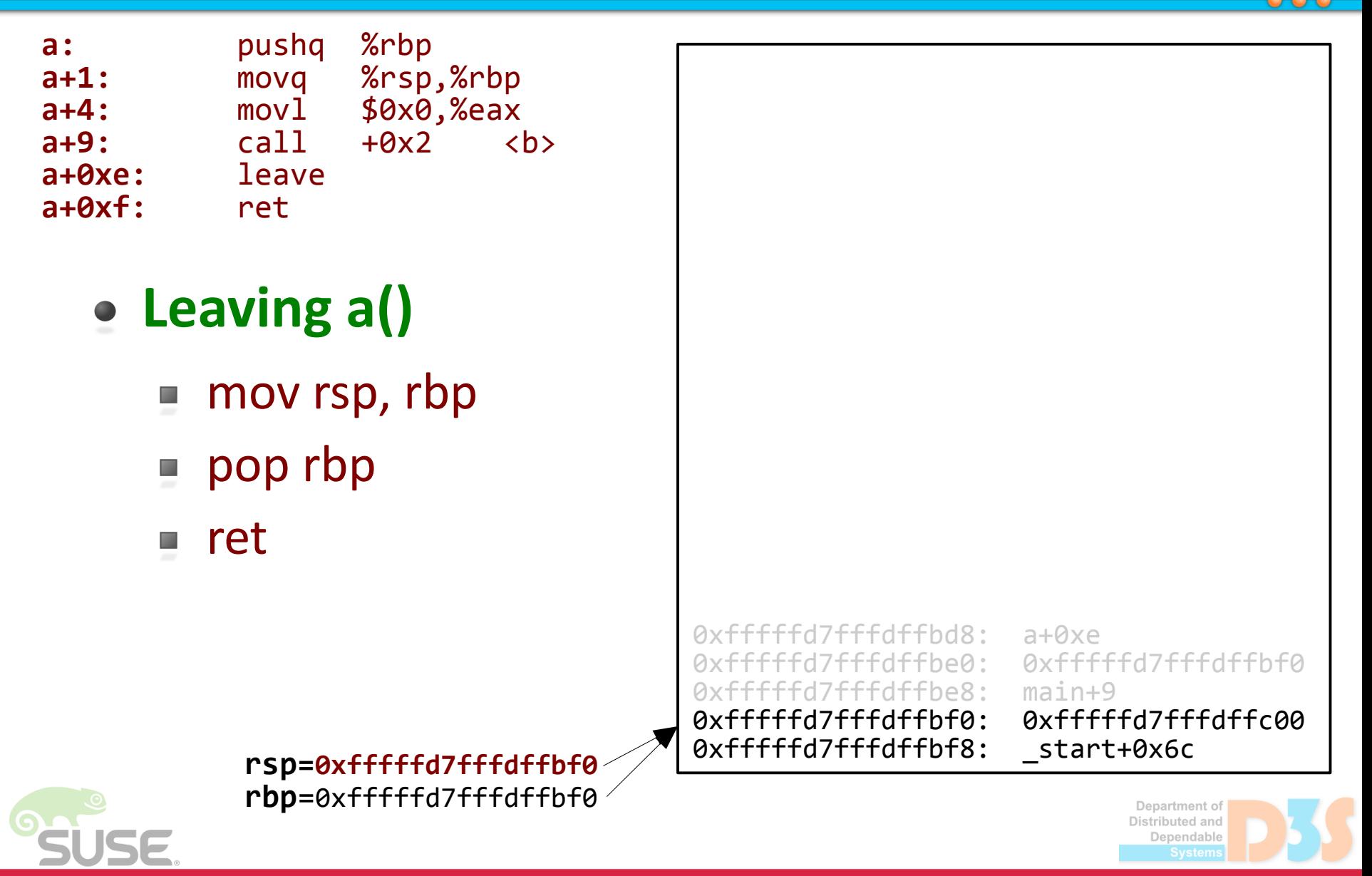

# **How is stack unwinding implemented? How is stack unwinding implemented?**

- For perf callgraph sampling, this would be slow
	- Therefore, fully rely on frame pointer walk there  $\mathbb{R}^3$
- Alternative approach: use DWARF2 exception handler (EH) frame info
	- Patch in SUSE kernels, rejected upstream  $\mathcal{L}_{\mathcal{A}}$
	- Also not fully reliable, and more complex $\mathcal{A}$

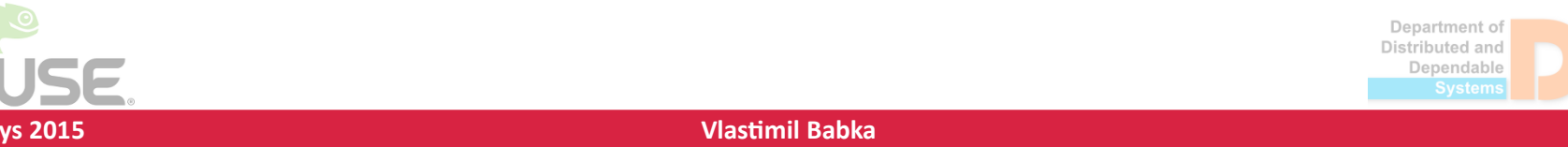

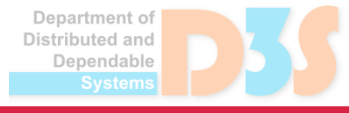

# **What to do about the oops anyway?**

- Fix it and become a kernel developer :)
	- Or report it, a good report is very welcome  $\mathcal{A}$ 
		- You can get "Reported-by:" credit
- Guidelines are in ./REPORTING-BUGS
	- $\blacksquare$  Try googling the contents of the report (the oops title and names of the functions…), chances are you are not the first one to see it
	- $\blacksquare$  Check the kernel version listed on kernel.org?
		- If not, try reproducing with one of those (i.e. latest)
		- On distro kernel? Reproduce with vanilla, or report to distro only

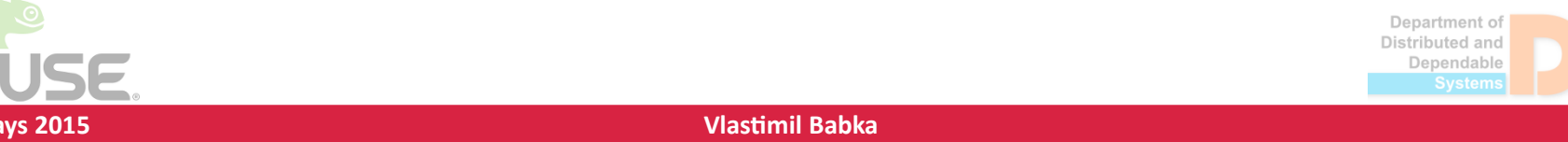

# **What to do about the oops anyway?**

- Make sure the oops is whole ("cut here...")
	- And that it's not only a secondary oops  $\mathcal{O}$
- If possible, avoid tainting modules
- Identify which subsystem is likely responsible
	- Sending to LKML only is possible, but might get  $\mathcal{L}_{\mathcal{A}}$ lost in the thousands of mails per day
	- Match functions/modules mentioned in backtrace to files, then ./scripts/get\_maintainer.pl -f <file>
		- Look for maintainers and specific mailing lists

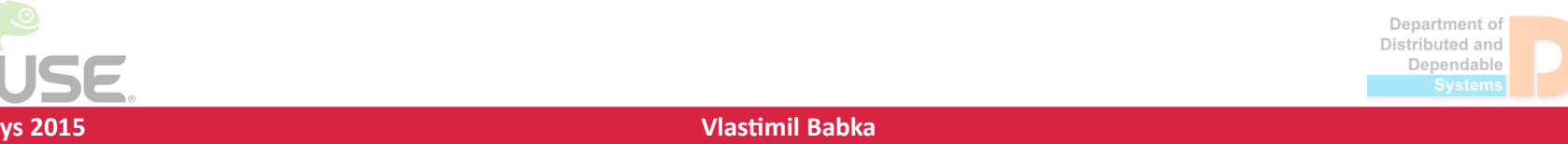

# **What else can produce oops/panic? What else can produce oops/panic?**

- BUG ON seen in the example hard assertion
- Memory paging related faults check CR2!
	- "BUG: unable to handle kernel paging request"
		- "... handle NULL pointer dereference" (when bad\_addr < PAGE\_SIZE)
	- Corrupted page table
	- Kernel trying to execute NX-protected page
	- Kernel trying to execute userspace page (Intel SMEP)  $\mathcal{A}$
	- Failed bounds check in kernel mode (Intel MPX feature)  $\mathcal{L}_{\mathcal{A}}$
	- General protection fault, unhandled double fault

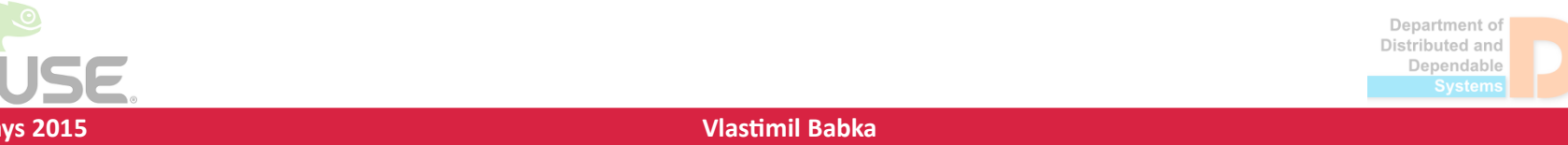

#### **Example: NULL pointer dereference Example: NULL pointer dereference**

```
[ 526.950444] BUG: unable to handle kernel NULL pointer dereference at 0000000000000048
   [ 526.950450] IP: [<ffffffff81137e81>] dequeue_hwpoisoned_huge_page+0x121/0x1c0
   [ 526.950457] PGD 135863067 PUD 1249a9067 PMD 0 
   [ 526.950460] Oops: 0000 [#1] SMP 
   [ 526.950464] CPU 0 
   [ 526.950465] Modules linked in: (...)
   [ 526.950506] Supported: Yes
   [ 526.950507] 
   [ 526.950509] Pid: 6226, comm: thugetlb_overco Tainted: G B 3.0.101-63-
default #1 QEMU Standard PC (i440FX + PIIX, 1996)
   [ 526.950514] RIP: 0010:[<ffffffff81137e81>] [<ffffffff81137e81>] 
dequeue hwpoisoned huge_page+0x121/0x1c0
   [ 526.950518] RSP: 0018:ffff880136965e48 EFLAGS: 00010246
   [ 526.950520] RAX: 0000000000000040 RBX: 0000000000000000 RCX: 0000000000000009
   [ 526.950523] RDX: 0000000000000000 RSI: 0000000000000048 RDI: ffffffff81e5fe08
   [ 526.950525] RBP: ffffea0003f8c000 R08: 0000000000001000 R09: 0000000000013a78
   [ 526.950527] R10: 0000000000000002 R11: 0000000000000200 R12: 0020000002000000
   [ 526.950529] R13: 0000000000000000 R14: ffff880136965e68 R15: ffff880136965ef8
   [ 526.950532] FS: 00007fca3e257700(0000) GS:ffff88013fc00000(0000) 
knlGS:0000000000000000
   [ 526.950535] CS: 0010 DS: 0000 ES: 0000 CR0: 000000008005003b
   [ 526.950537] CR2: 0000000000000048 CR3: 00000001369a3000 CR4: 00000000000406f0
   [ 526.950542] DR0: 0000000000000000 DR1: 0000000000000000 DR2: 0000000000000000
   [ 526.950546] DR3: 0000000000000000 DR6: 00000000ffff0ff0 DR7: 0000000000000400
```
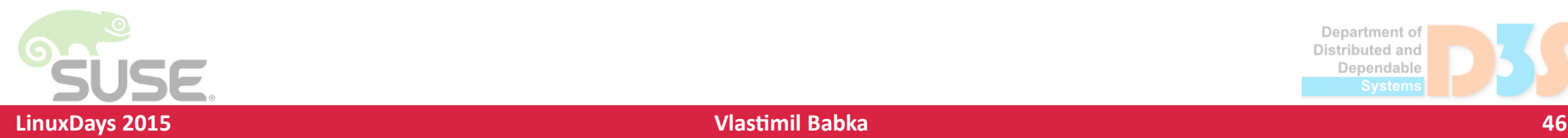

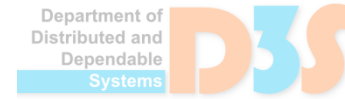

#### **Example: NULL pointer dereference Example: NULL pointer dereference**

[ 526.950548] Process thugetlb\_overco (pid: 6226, threadinfo ffff880136964000, task ffff8801356f2440) [ 526.950551] Stack: [ 526.950552] ffffea0003f8c000 0000000000122800 ffffea0003f8c000 ffffffff8115a3c2 [ 526.950556] ffff880136965e68 ffff880136965e68 ffffea0003f8c000 ffffea0003f8c000 [ 526.950560] 0000160000000000 0000000000000001 0000000000000065 ffffffff8115a5be [ 526.950563] Call Trace: [ 526.950571] [<ffffffff8115a3c2>] soft\_offline\_huge\_page+0x132/0x240 [ 526.950576] [<ffffffff8115a5be>] soft\_offline\_page+0xee/0x330 [ 526.950580] [<ffffffff8111e23e>] madvise\_hwpoison+0x8e/0x120 [ 526.950584] [<ffffffff8111e794>] sys\_madvise+0x44/0x280  $526.950589$ ] [<fffffffff8146f3f2>] system call fastpath+0x16/0x1b [ 526.950595] [<00007fca3ddcd307>] 0x7fca3ddcd306 [ 526.950597] Code: 48 d3 e0 48 39 f0 74 0e 48 81 c2 68 70 00 00 48 39 fa 72 e6 31 d2 48 8b 45 00 48 c1 e8 36 48 c1 e0 04 48 8d 44 02 40 48 8d 70 08 8>[ 526.950611] 8b 40 08 48 8d 50 d8 48 39 c6 48 8b 4a 28 74 27 48 39 d5 74 [ 526.950618] RIP [<ffffffff81137e81>] dequeue\_hwpoisoned\_huge\_page+0x121/0x1c0 [ 526.950622] RSP <ffff880136965e48> [ 526.950623] CR2: 0000000000000048 The relevant subsystem will be typically the files containing the executing function (RIP) and the more immediate callers on the stack.

**LinuxDays 2015 Vlastimil Babka 47**

There might be exceptions! Think a list

manipulating function being passed NULL.

# **What else can produce oops/panic? What else can produce oops/panic?**

#### • Soft lockup

- CPU spent 20s in kernel without reaching a schedule point
- A warning, unless config/bootparam softlockup panic enabled
	- Soft lockup can be harmless, so not good idea in production
- Hard lockup
	- CPU spent 10s with disabled interrupts
- Detection of both combines several generic mechanisms
	- $\blacksquare$  High priority kernel watchdog thread updates soft lockup timestamp
	- hrtimer set to deliver periodic interrupts, increments hard lockup counter and wakes up the watchdog thread
	- NMI perf event checks the timestamps and thus knows if hrtimers interrupts were processed and if watchdog thread was scheduled

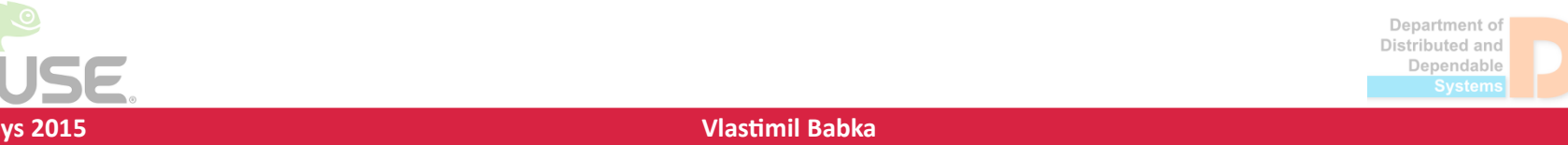

#### **Example: soft lockup (32bit x86) Example: soft lockup (32bit x86)**

kernel: NMI watchdog: BUG: soft lockup - CPU#1 stuck for 23s! [kworker/u8:2:31788] kernel: Modules linked in: kernel: CPU: 1 PID: 31788 Comm: kworker/u8:2 Not tainted 3.18.0-rc3 #7 kernel: Hardware name: /DG41MJ, BIOS MJG4110H.86A.0006.2009.1223.1155 12/23/2009 kernel: Workqueue: khelper \_\_call\_usermodehelper kernel: task: e0f35580 ti: c0f12000 task.ti: c0f12000 kernel: EIP: 0060:[<c40b82bd>] EFLAGS: 00000206 CPU: 1 kernel: EIP is at zone watermark ok+0xd/0xa0 kernel: EAX: c4bcb1c0 EBX: 00001aca ECX: 00000472 EDX: 00000001 kernel: ESI: 00000001 EDI: c4bcb1c0 EBP: c0f13c4c ESP: c0f13c40 kernel: DS: 007b ES: 007b FS: 00d8 GS: 00e0 SS: 0068 kernel: CR0: 8005003b CR2: 0834af00 CR3: 04c6f000 CR4: 00040790 kernel: Stack: kernel: 00001aca 00000000 c0f13ccc c0f13c68 c40b9511 00000000 00000000 00001aca kernel: 00037400 c4bcb1c0 c0f13ca8 c40ce958 00000000 00000000 00000000 c4bcb3ec kernel: 00000000 00000004 00000000 e0f35580 c0f13fec c4bcb1c0 00037400 c4bcb1c0

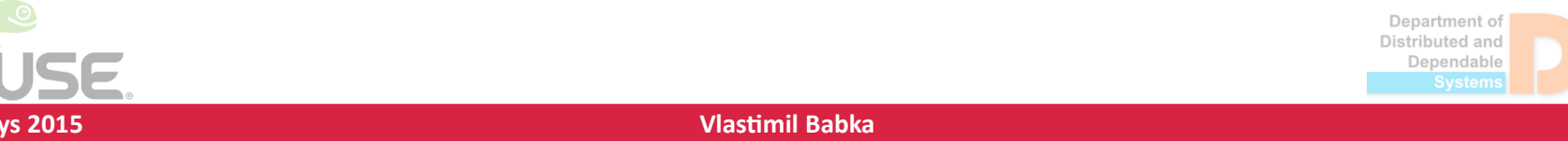

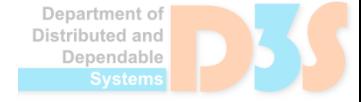

# **Example: soft lockup (32bit x86) Example: soft lockup (32bit x86)**

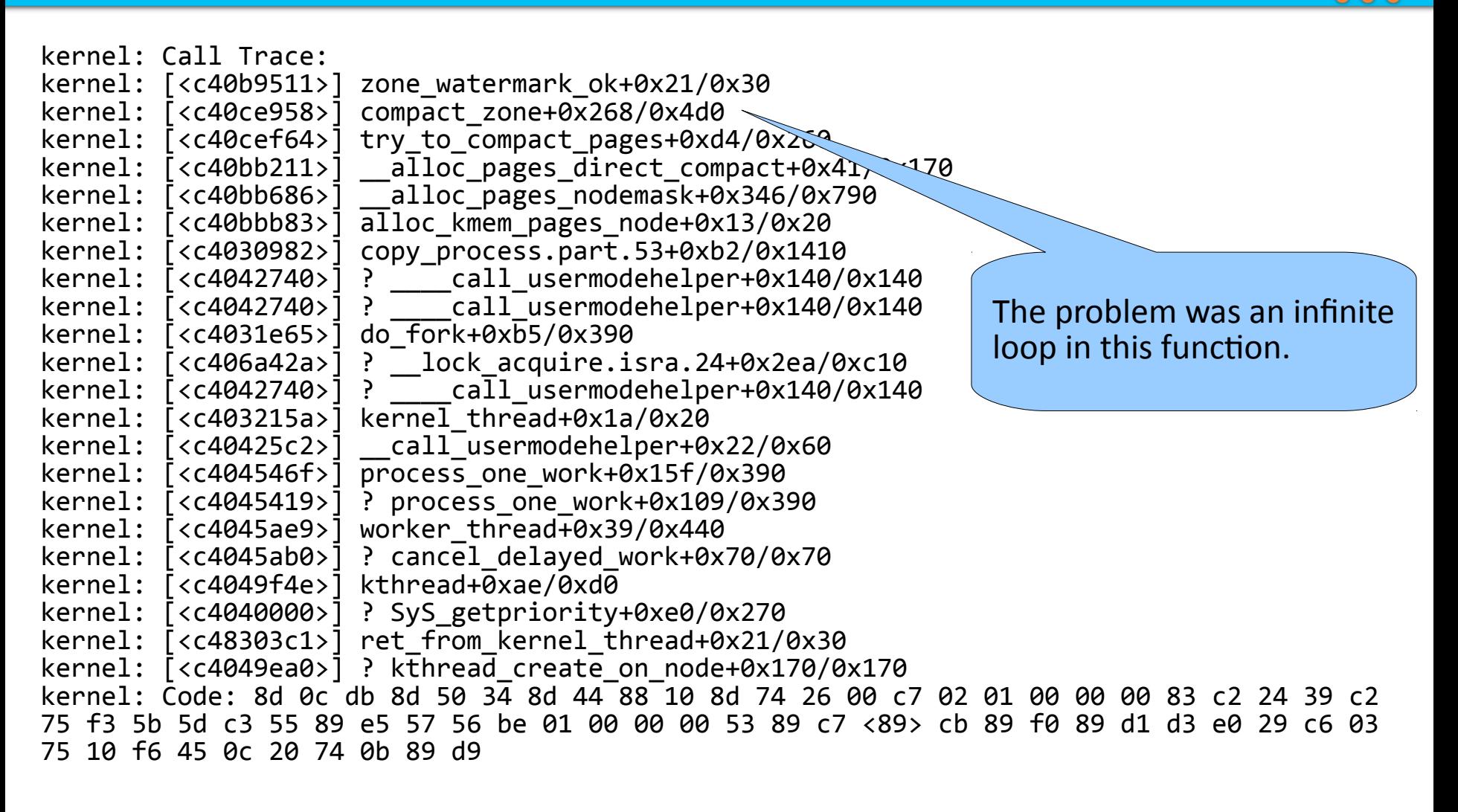

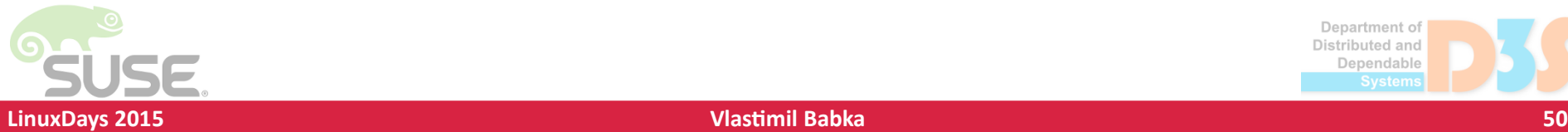

#### **Example: NULL pointer on SPARC Example: NULL pointer on SPARC**

```
Unable to handle kernel NULL pointer dereference
 tsk->{mm,active_mm}->context = 0000000000000000
 tsk-\frac{1}{m}, active mn\}-\frac{1}{2}gd = fffff80000402000\setminus \setminus \setminus \setminus \setminus \setminus"\omega'/\overline{\ldots}\setminus\omega" /_| \__/ |_\
\searrow \searrow \searrow \searrow \searrow \searrow \searrowswapper(0): Oops \lceil \overline{41} \rceilCPU: 0 PID: 0 Comm: swapper Not tainted 3.16.0-4-sparc64 #1 Debian 3.16.7-2
 task: 0000000000a14470 ti: 00000000009fc000 task.ti: 00000000009fc000
 TSTATE: 0000004480e01601 TPC: 00000000004a36fc TNPC: 00000000004a3700 Y: 00000000 Not 
tainted
 TPC: <kstat_incr_irq_this_cpu+0x1c/0x60>
 g0: 0000000000a161a0 g1: 0000000000a2eaf8 g2: 0000000000000001 g3: 0000000000000000
 g4: 0000000000a14470 g5: 0000000000000000 g6: 00000000009fc000 g7: 0000000000000001
 o0: 0000000000000000 o1: 0000000000000000 o2: 0000000000000000 o3: 0000000000000020
 o4: 000000000000000e o5: 0000000000a8f000 sp: 00000000009fef31 ret_pc: 00000000004a36f4
 RPC: <kstat incr irg this cpu+0x14/0x60>
 l0: 0000000000b30320 l1: 0000000000b0f650 l2: 0000000000000001 l3: 0000000000b30448
 l4: 0000000000000000 l5: 0000000000b10b18 l6: 0000000000b30300 l7: 0000000000000000
 i0: 0000000000000000 i1: 0000000000b0f648 i2: 0000000000b30310 i3: 000000000000000e
 i4: 0000000000b30000 i5: 0000000000b30000 i6: 00000000009fefe1 i7: 00000000008aaf58
 I7: <timer_interrupt+0x38/0xa0>
```
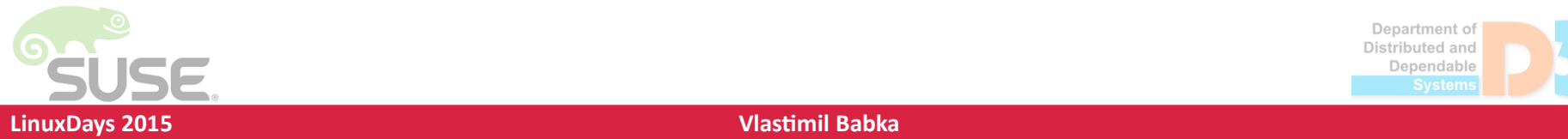

# **Example: NULL pointer on SPARC Example: NULL pointer on SPARC**

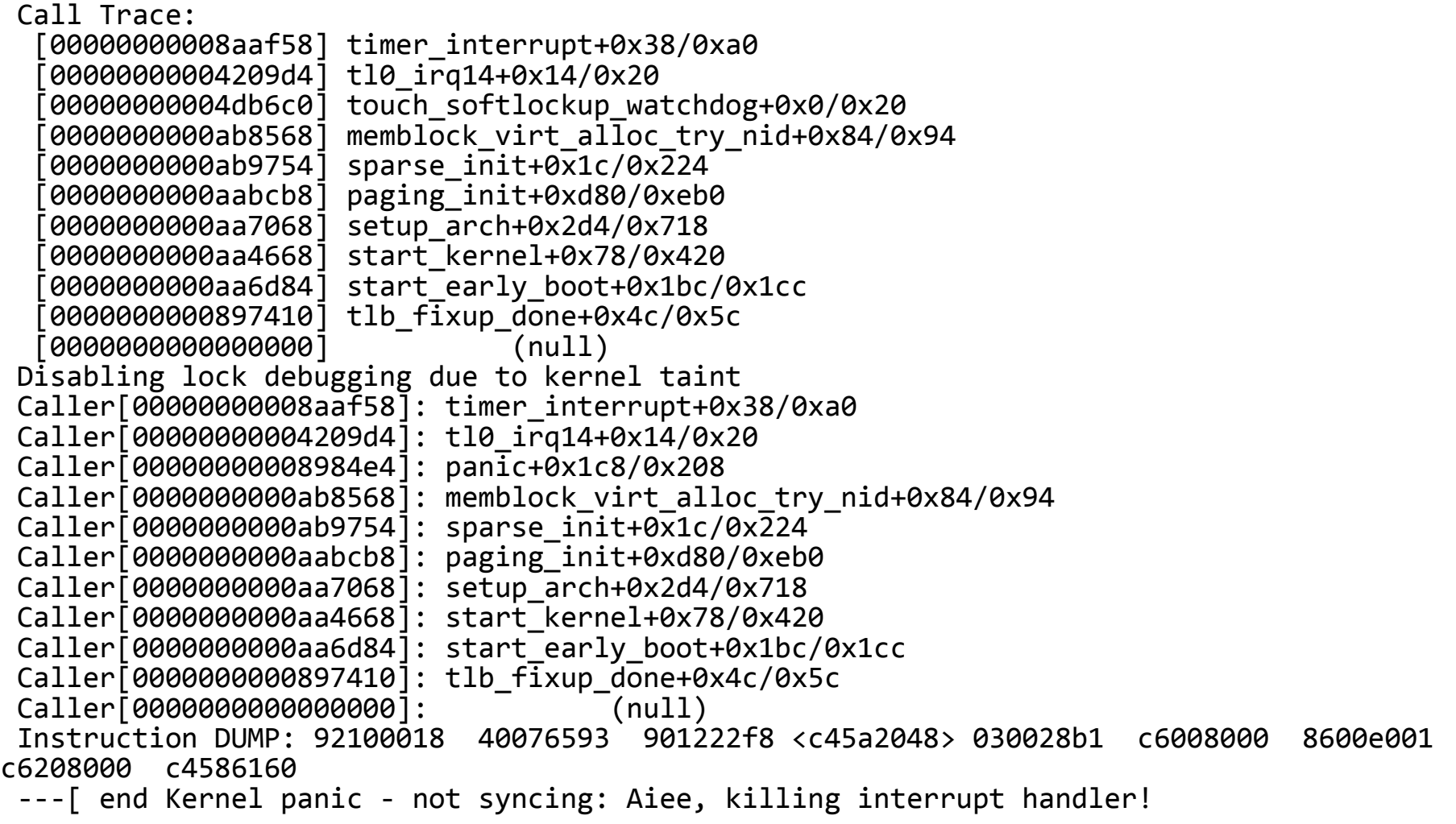

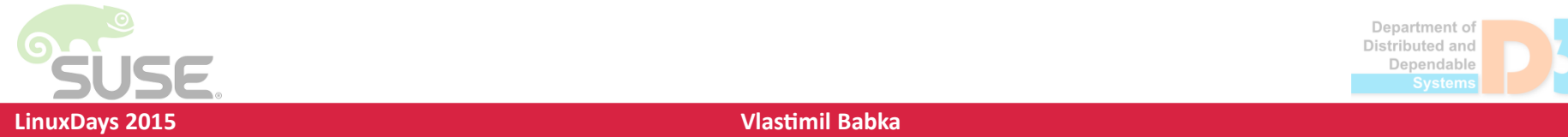

0.0

# **What else can produce oops/panic? What else can produce oops/panic?**

#### • Hung task check

- "INFO: task … blocked for more than 120 seconds"
- khungtaskd periodically processes tasks in uninterruptible sleep and checks if their switch count changed
- RCU stall detector
	- Detects when RCU grace period is too long (21s)
		- CPU looping in RCU critical section or disabled interrupts, preemption or bottom halves, no scheduling points in nonpreempt kernels
		- RT task preempting non-RT task in RCU critical section

• Several other related to debugging config options

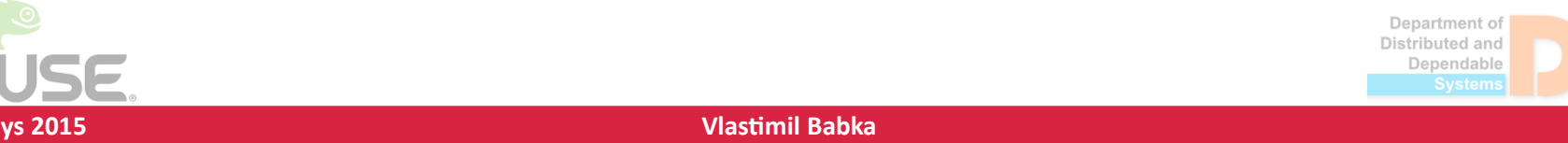

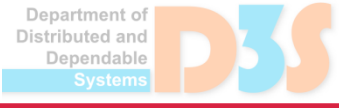

# **Kernel debugging config options Kernel debugging config options**

- Kernel can be built with additional debugging options enabled
	- Extra checks that can catch errors sooner, or provide  $\mathcal{A}$ extra information, at the cost of CPU and/or memory overhead
	- Can also hide errors such as race conditions...
- Many of them under "Kernel hacking" in make menuconfig
	- Others placed in the given subsystem/driver

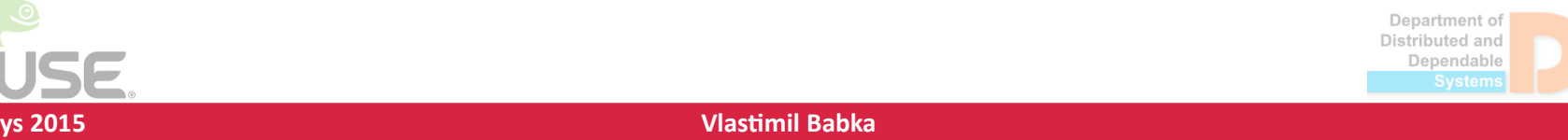

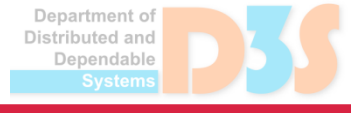

# **Kernel debugging config options (VM) Kernel debugging config options (VM)**

- DEBUG VM enable VM\_BUG\_ON(cond) checks
- PAGE OWNER track who allocated which pages in order to find a memory leak
- DEBUG PAGEALLOC unmap (or poison) pages after they are freed
- DEBUG SLAB detect some cases of double free, or useafter-free (by poisoning)
	- SLUB\_DEBUG variant can enable/disable debugging in runtime
- $\bullet$  DEBUG KMEMLEAK detect leaks with a conservative garbage collection based algorithm
- KASAN Find out of bounds accesses and use-after-free bugs at the cost of 1/8 memory and 3x slower performance

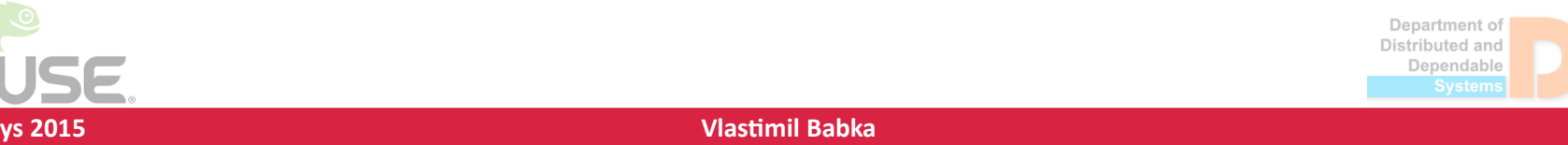

# **Kernel debugging config options Kernel debugging config options**

- DEBUG STACKOVERFLOW check if random corruption involving struct thread\_info is caused by too deep call chains
- DEBUG SPINLOCK and others for different locks catch missing init, freeing of live locks, some deadlocks
- LOCK STAT for lock contention, perf lock
- PROVE LOCKING "lockdep" mechanism for online proving that deadlocks cannot happen and report that deadlock can occur before it actually does

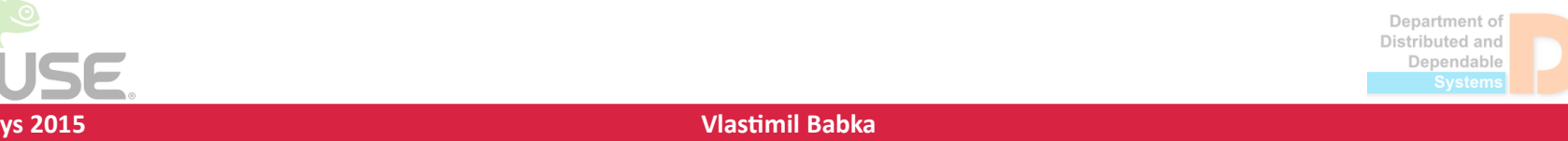

- Crash dump analysis course
	- <http://d3s.mff.cuni.cz/cda>  $\mathcal{A}$
- We are hiring!
	- <https://www.suse.com/careers/> $\mathcal{L}_{\mathcal{A}}$

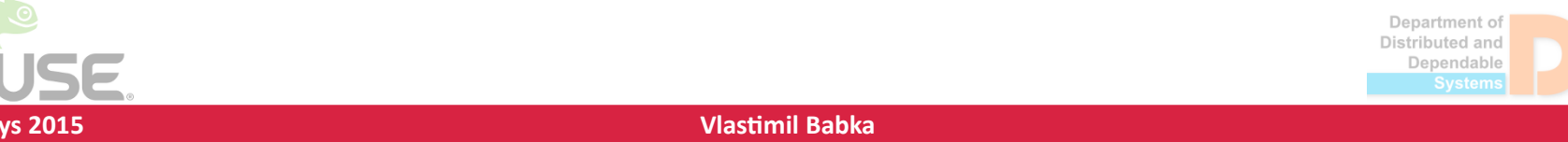

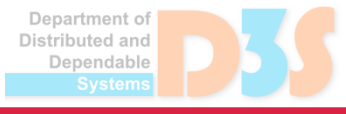